# **Séquence 1 : Appropriation du cahier des charges**

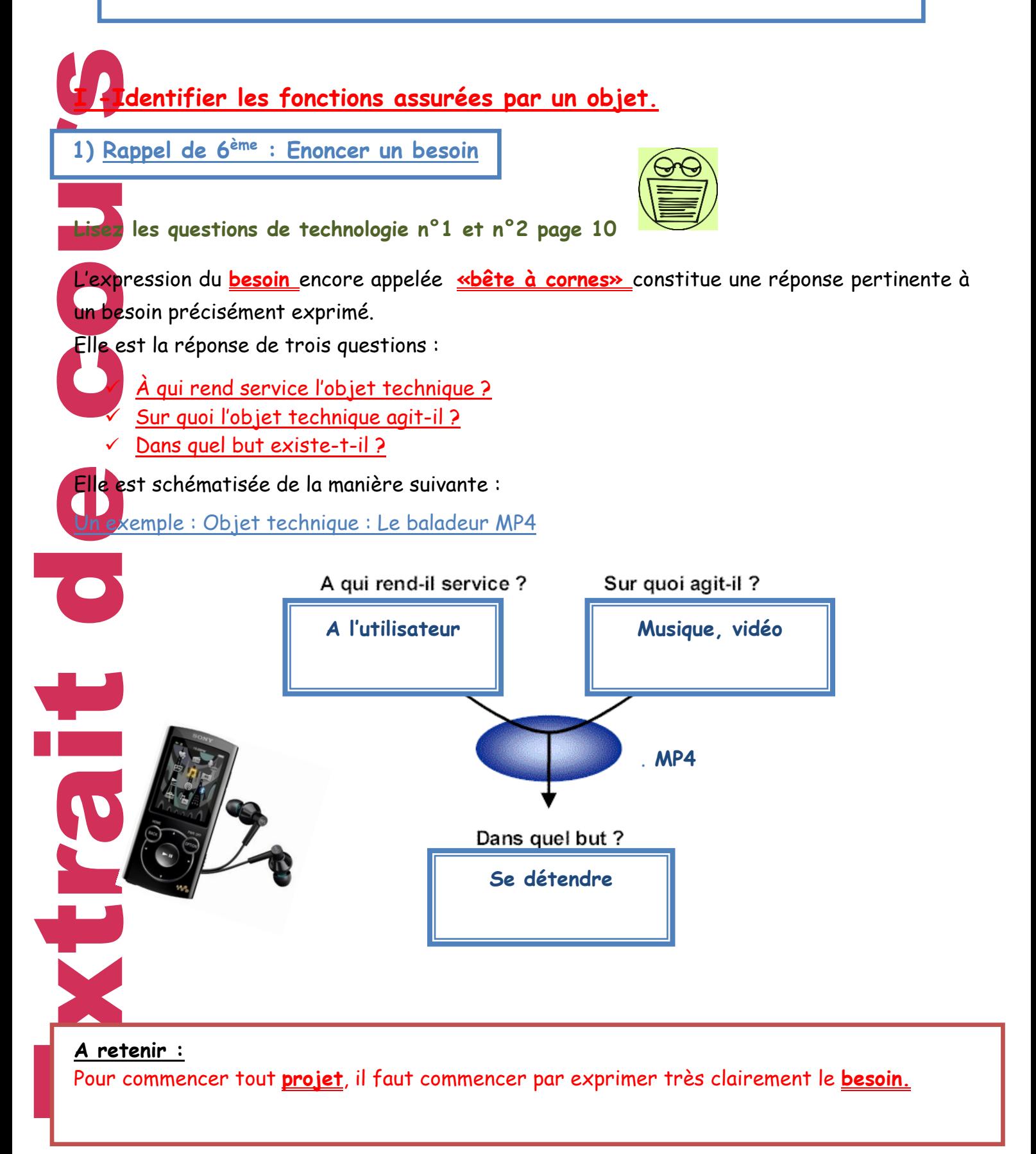

### **2) Rédaction du cahier des charges**

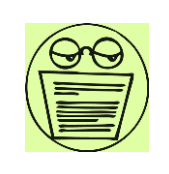

### **Lisez les questions de technologie n°4 et n°5 page 12**

Pour vérifier<br>
est nécessai<br>
(service mark)<br>
Ce besoin es<br>
Ce besoin es<br>
Ce D.C.F., re<br>
nouveau prod<br>
A retenir<br>
Un cahier<br>
conforme<br>
(Avec le co<br>
Le cohier des<br>
Le cohier des<br>
Le cohier des<br>
Le cohier des<br>
Les <u>critiques</u> Pour vérifier que le besoin existe et préciser ce que les utilisateurs attendent de l'objet il est nécessaire de réaliser **une étude de marché** sous forme de sondages ou d'enquêtes (service marketing).

Ce besoin est ensuite exprimé dans un document appelé **Cahier des charges fonctionnel (C.D.C.F.)** élaboré pour la conception du produit. (Service bureau d'études)

Le C.D.C.F, rédigé par le demandeur, est destiné à guider le concepteur dans la création d'un nouveau produit ou dans l'adaptation d'un produit existant.

### **A retenir :**

**Un cahier des charges** liste **les besoins de l'objet technique** à réaliser ou des services à produire. Il est indispensable pour réaliser un **projet** dans de bonnes conditions et conforme aux **normes** en vigueur.

 **+ Entraînez-vous avec l'exercice n°12 page 20 (Avec le corrigé à la page suivante)**

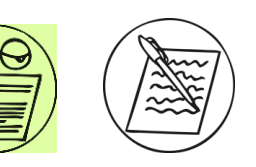

### **II-Eléments du cahier des charges**

**Lisez la question de technologie n°6 page 13**

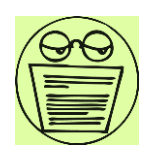

Le cahier des charges est un document que le concepteur d'un objet s'engage à respecter.

Il prend souvent la forme d'un tableau avec quatre colonnes :

Les repères définis sous formes de phrase.

Les **critères** associés à chacune des fonctions.

- Les **niveaux** permettant de préciser les critères
- Le **planning**.

### **Page 7**

### **Corrigé Exercice n°12 page 20 :**

1) Le code « IP 64 » signifie :

6= Indice de protection contre les solides : Protection contre la pénétration de la poussière (étanche)

4 Indice de protection contre les liquides : Protection contre les éclaboussures, les projections d'eau.

2) On aurait fixé le degré d'étanchéité (Norme DIN) si la montre devait pouvoir être utilisée lors d'une plongée sous-marine.

### **1) Fonction**

Pour trouver les fonctions on doit suivre la démarche suivante :

• Recenser l'ensemble des éléments susceptibles d'entrer en contact avec le produit, Exemple pour un baladeur MP4 : casque, morceaux de musique, films, poche, carte mémoire,...

• Identifier les exigences du produit vis-à-vis des éléments recensés,

• Transformer ces exigences en fonctions en l'énonçant avec un verbe à l'infinitif. Exemple pour le baladeur MP4: doit permettre à l'utilisateur de visionner des films.

•Précisez les fonctions par des critères d'appréciation et des niveaux délimités par une flexibilité.

**2) Critère d'appréciation**

France de Cours d'une ploit de la mémoire de la mémoire de la mémoire de la mémoire de la mémoire de la mémoire de la mémoire de la mémoire de la mémoire de la mémoire de la mémoire de la mémoire de la mémoire de la mémoir **Le critère** précise la fonction technique en donnant un moyen de l'évaluer. Il est une caractéristique observable ou mesurable (dimension, masse, coût,…) qui permet de porter un jugement sur une fonction ou une contrainte.

Exemple pour le baladeur MP4: pour le baladeur, on peut avoir un critère « taille suffisante de la mémoire de masse »)

### **3) Niveau d'un critère**

Le critère est défini par un ou plusieurs **niveaux chiffrés** .Il désigne la valeur d'un critère c'est-à-dire la performance pour satisfaire une fonction ou respecter une contrainte. Exemple pour le baladeur MP4: 1 Go.

ci l'exemple des éléments qui doivent être pris en compte dans la conception du baladeur MP4 pour pouvoir écouter la musique ou visionner les vidéos à tout moment de la journée. Le travail qui a été réalisé est présenté sous la forme d'un tableau faisant office de **cahier des charges :**

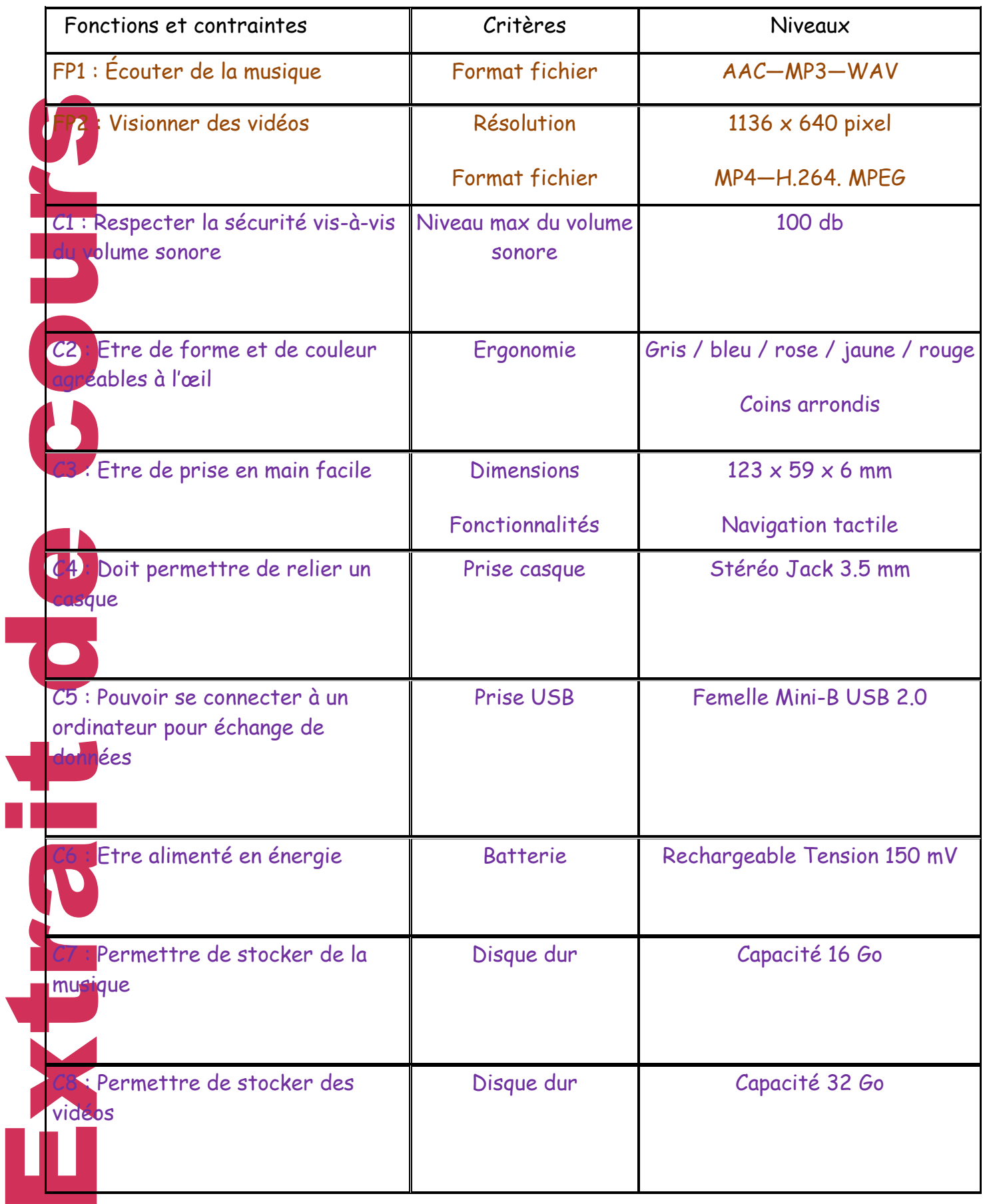

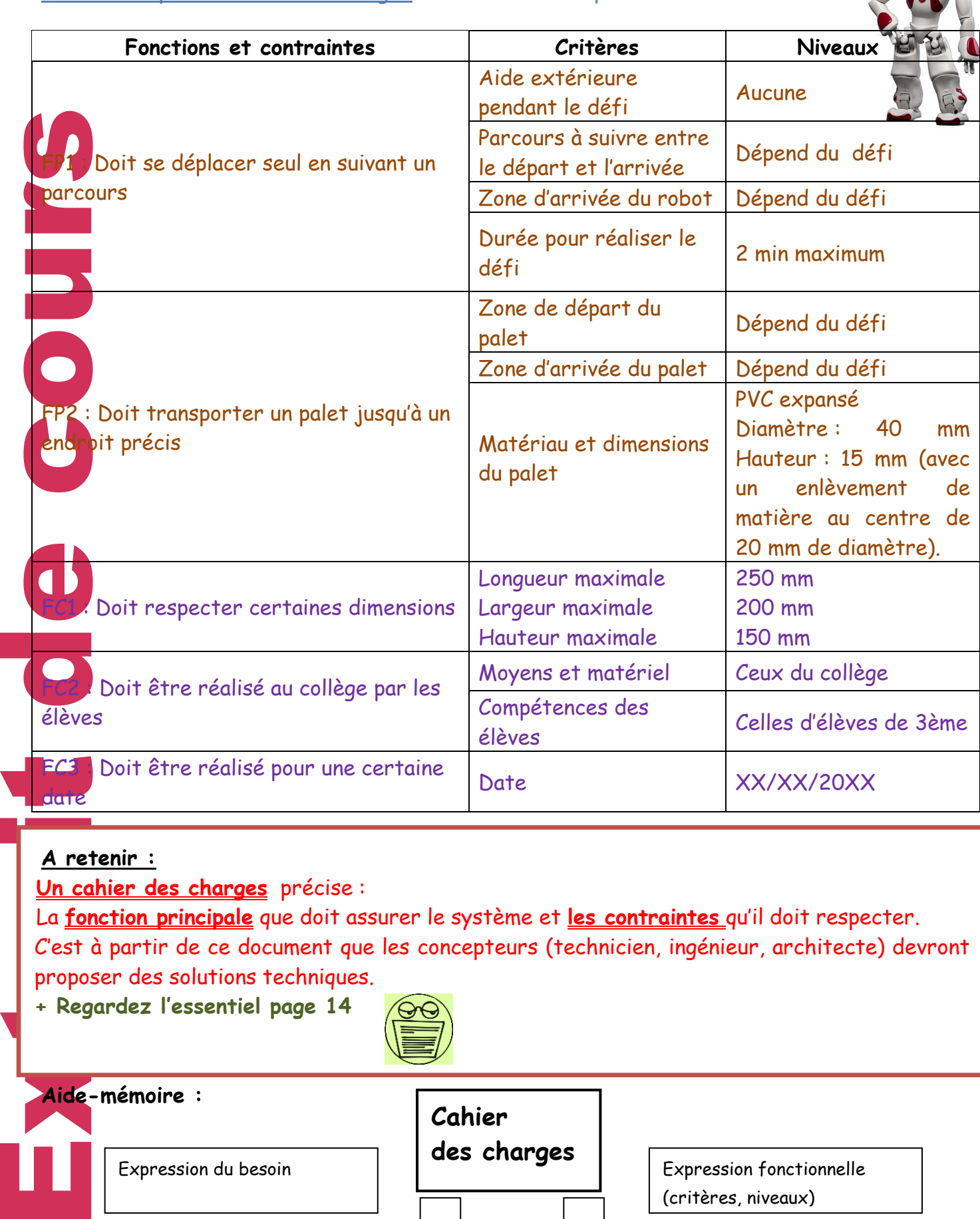

### **A retenir :**

**Un cahier des charges** précise :

La **fonction principale** que doit assurer le système et **les contraintes** qu'il doit respecter. C'est à partir de ce document que les concepteurs (technicien, ingénieur, architecte) devront proposer des solutions techniques.

**+ Regardez l'essentiel page 14**

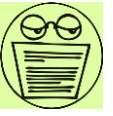

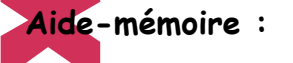

Expression du besoin  $\begin{vmatrix} 1 & 1 & 2 & 3 \\ 1 & 1 & 2 & 3 \\ 1 & 1 & 1 & 4 \end{vmatrix}$  Expression fonctionnelle

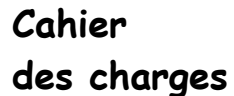

**Page 10**

(critères, niveaux)

A partir de la réflexion d'un **besoin d'un objet** et les **contraintes** qu'il doit respecter, il faut maintenant définir la liste des **fonctions** qu'il devra accomplir. Cette étape, dans l'élaboration du **cahier des charges**, est avant tout un exercice qui résume et rédige ce qui a été dit auparavant.

Pour cela, on utilise souvent des outils graphiques pour rédiger **le cahier des charges**.

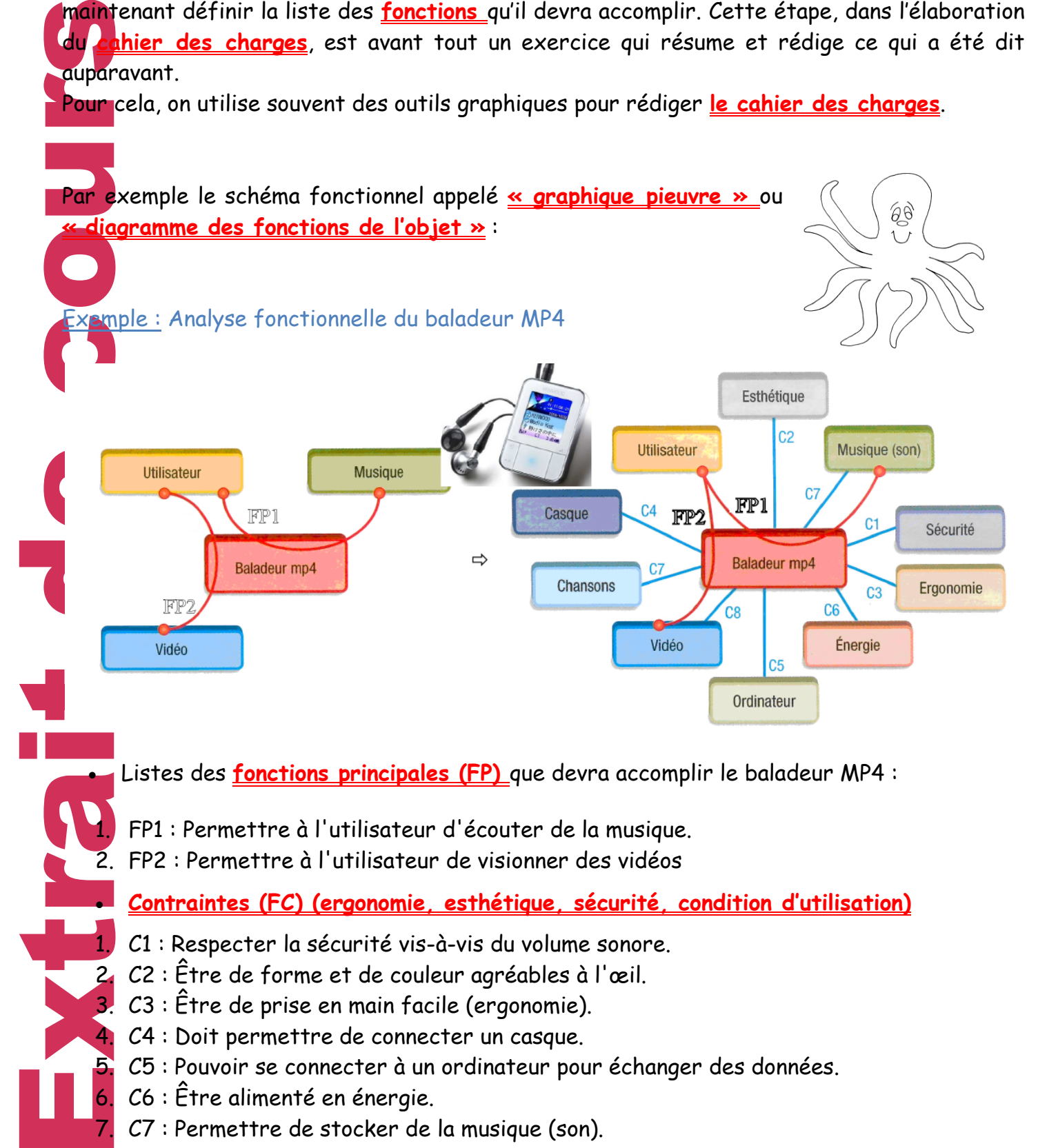

Listes des **fonctions principales (FP)** que devra accomplir le baladeur MP4 :

1. FP1 : Permettre à l'utilisateur d'écouter de la musique.

2. FP2 : Permettre à l'utilisateur de visionner des vidéos

**Contraintes (FC) (ergonomie, esthétique, sécurité, condition d'utilisation)**

- 1. C1 : Respecter la sécurité vis-à-vis du volume sonore.
- 2. C2 : Être de forme et de couleur agréables à l'œil.
- 3. C3 : Être de prise en main facile (ergonomie).
	- 4. C4 : Doit permettre de connecter un casque.
	- 5. C5 : Pouvoir se connecter à un ordinateur pour échanger des données.
	- 6. C6 : Être alimenté en énergie.
	- 7. C7 : Permettre de stocker de la musique (son).
- 8. C8 : Permettre de stocker des vidéos.

### **Page 11**

Etc…On aurait pu également parler de **contraintes de développement durable et de contraintes économiques.**

Il y en a deux types d'interactions :

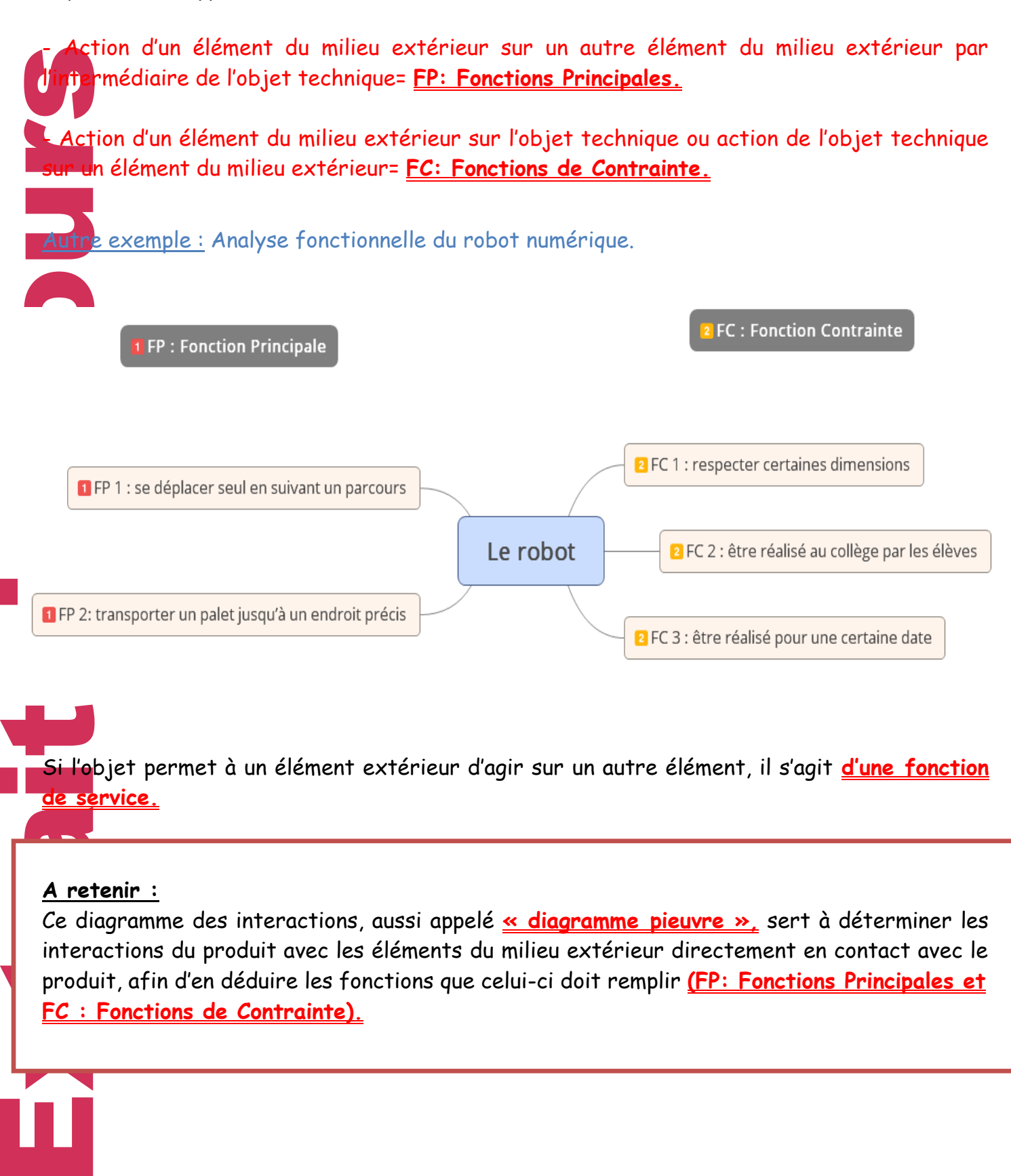

Si l'objet permet à un élément extérieur d'agir sur un autre élément, il s'agit **d'une fonction de service.**

#### **A retenir :**

Ce diagramme des interactions, aussi appelé **« diagramme pieuvre »,** sert à déterminer les interactions du produit avec les éléments du milieu extérieur directement en contact avec le produit, afin d'en déduire les fonctions que celui-ci doit remplir **(FP: Fonctions Principales et FC : Fonctions de Contrainte).** 

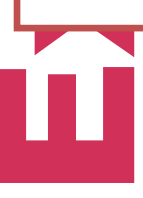

### **III- Quel projet allons-nous réaliser ?**

A présent, passons aux choses sérieuses, il faut maintenant appliquer le diagramme des interactions (pages 11 et 12) à votre projet :

« Les Cours Académiques de France souhaitent faire découvrir divers métiers du secteur multimédia à l'ensemble des élèves. Votre équipe doit donc prendre en charge la conception et réalisation d'un cadre numérique et multimédia pour résoudre ce problème. »

Vous devez répondre à la demande ci-dessous :

Cher(e) élève,

Vous êtes chargé de réaliser un cadre numérique et multimédia permettant de communiquer un éventail de métiers de conception (graphiste désigner, développeur multimédia…)

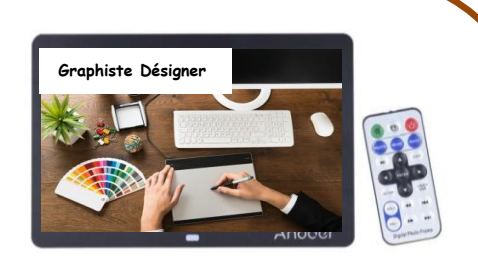

Le cadre réalisé devra stocker des fichiers texte, audio et des enregistrements sonores.

Il disposera d'une autonomie d'énergie (1 heure environ) et être commandé à distance (portée d'un rayon inférieur à 20 mètres avec la télécommande sans fil) .Il devra résister à des écoulements d'eau ainsi qu'à des chocs. On veillera à assurer une bonne prise en main et un design agréable.

Par souci d'éco-citoyenneté, on privilégiera des matériaux résistants et durables au niveau environnemental.

Enfin, le coût ne devra pas dépasser un montant de 120 euros.

Bon courage et à bientôt.

Les Cours Académiques de France.

**Aidez-vous des cours de présentation pages 6 à 10 et des exemples d'analyse fonctionnelle pages 11 et 12 et complétez les outils graphiques suivants :**

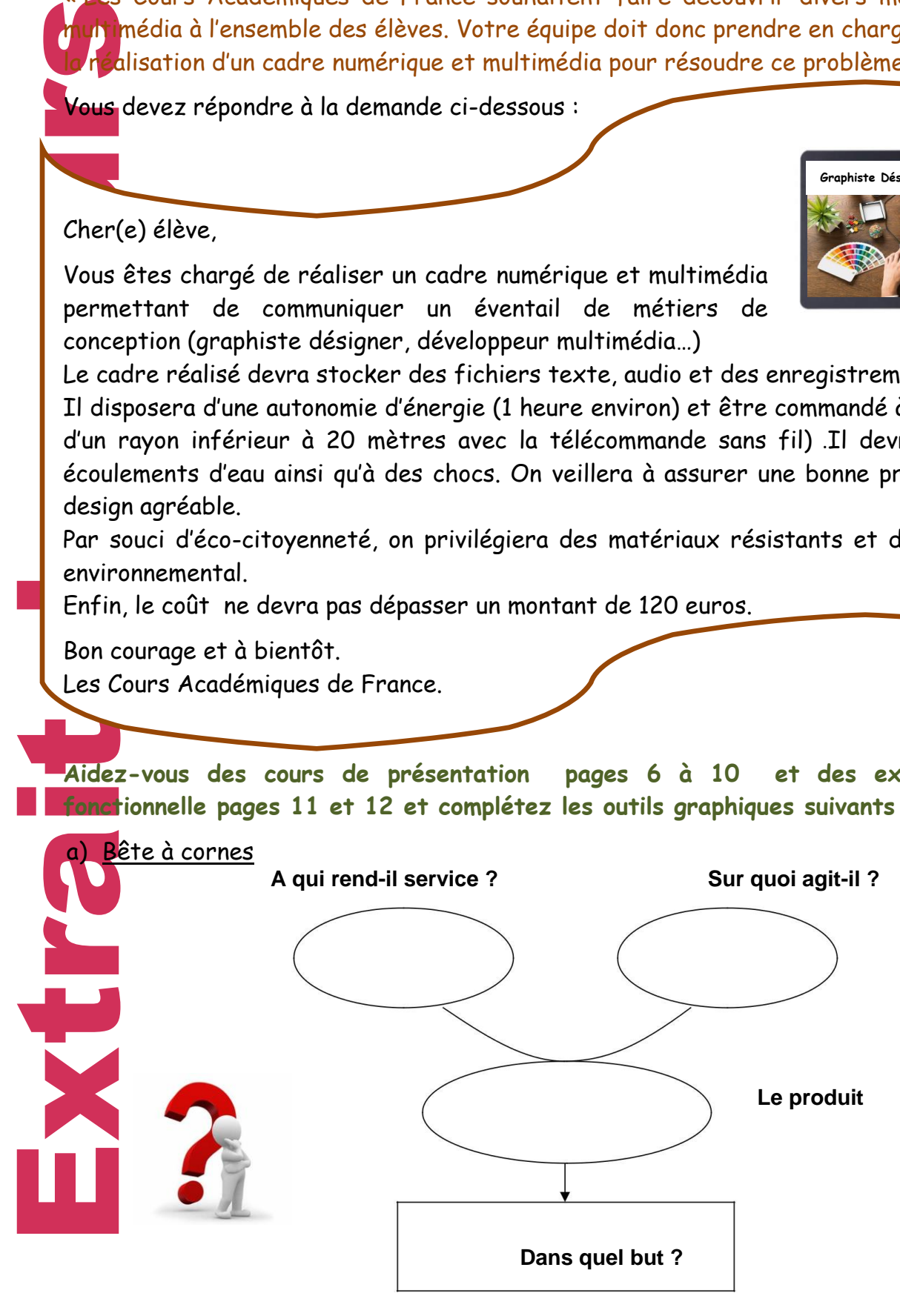

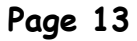

### b) Diagramme des fonctions de l'objet

(Quelques bulles ont été dessinés, selon les besoins, elles ne seront pas forcément

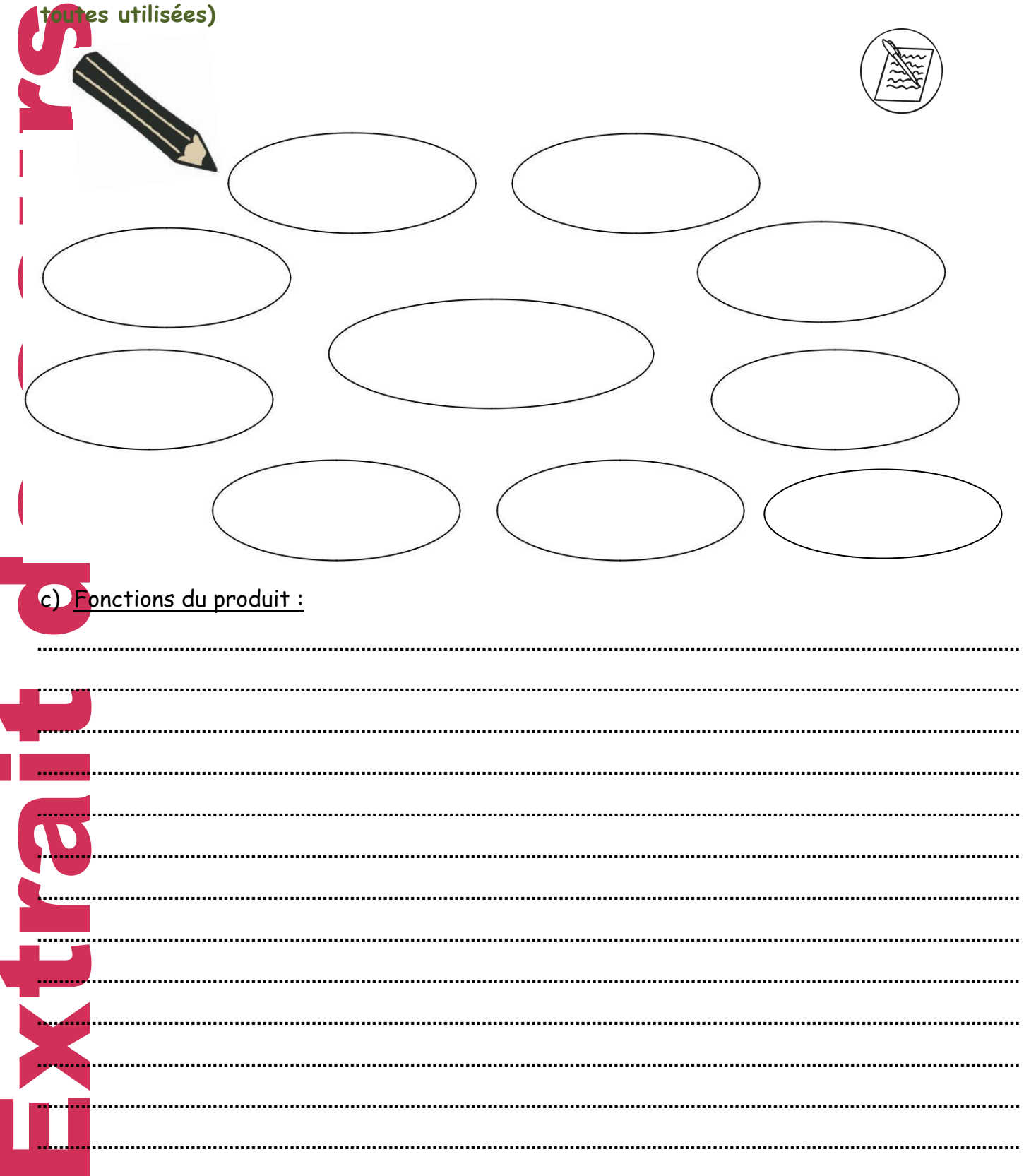

### Page 14

Classe de 3ème ©Cours Académiques Cours Année Technologie

### d) Cahier des charges fonctionnel :

**Une fois les fonctions listées, il faut réaliser le cahier des charges fonctionnel (CDCF) avec le plus de précision. Complétez le tableau suivant :**

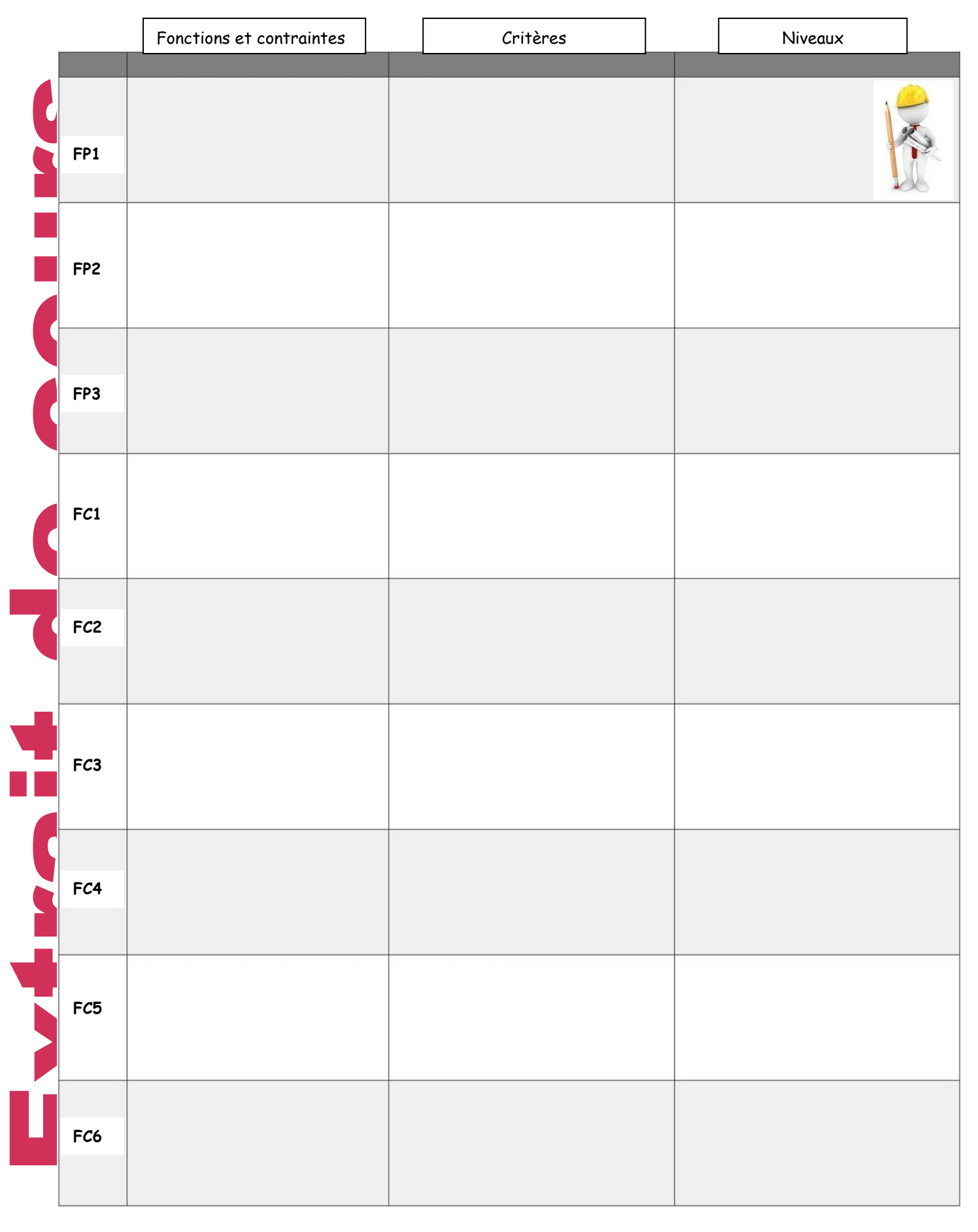

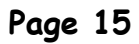

**Voici un corrigé détaillé possible des outils graphiques** : Ce ne sont là que des suggestions: vous pouvez les modifier afin de les adapter selon votre vision du projet.

a) Bête à cornes

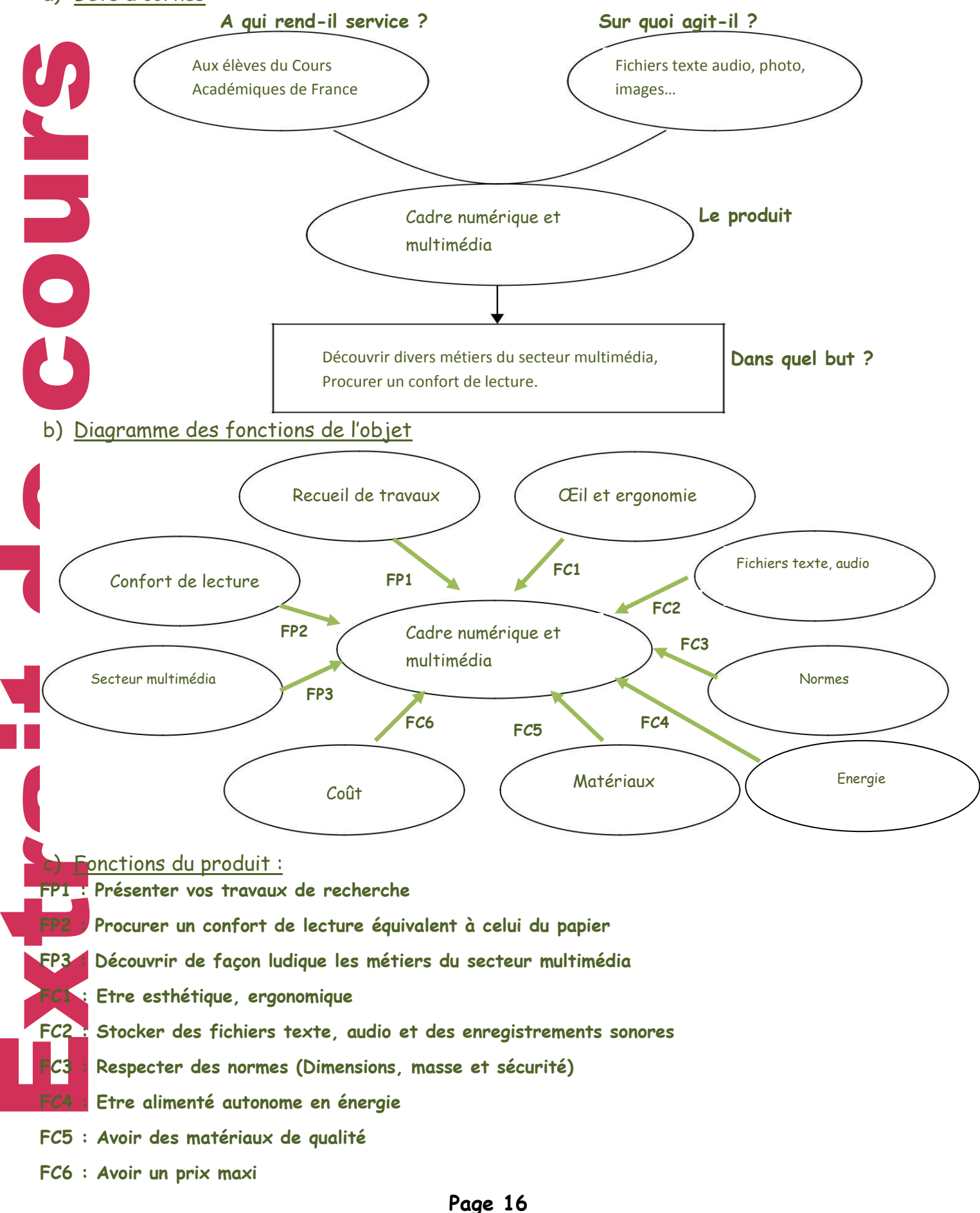

### d) Cahier des charges fonctionnel :

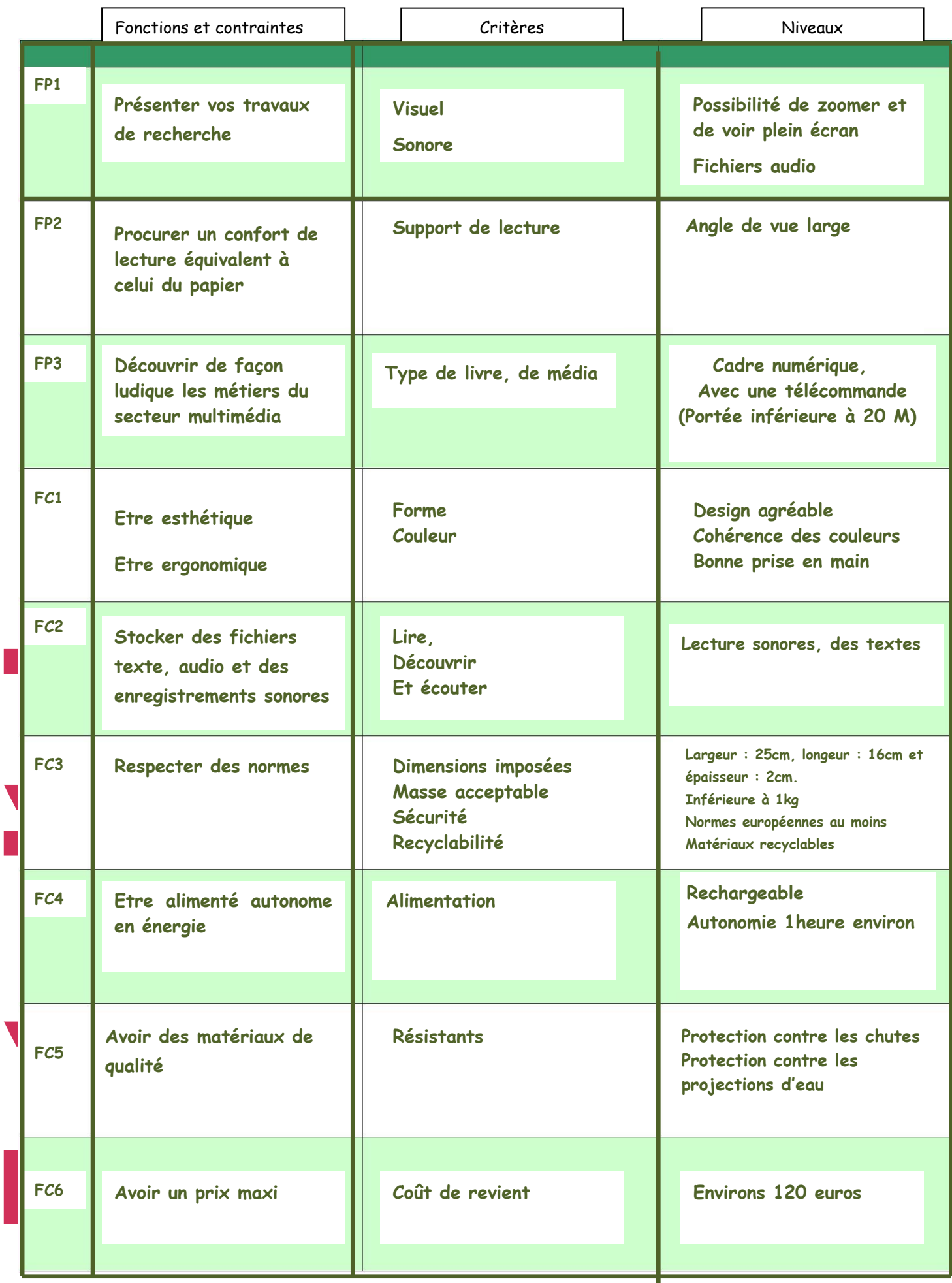

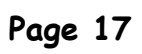

### **IV- Comment réaliser un livre numérique et le visualiser sur internet**

La production de ce livre numérique permettra :

- De communiquer sur le projet avec sa famille mais aussi avec la communauté éducative
- De montrer réellement le travail effectué à son professeur

D'assurer le suivi longitudinal du projet pour pouvoir « mieux » le présenter en fin d'année.

De constituer une base complémentaire et complète

**D'utiliser un outil numérique et multimédia** 

Extra d'un documen<br>
D'utiliser<br>
Compétence Bi<br>
Compétence Bi<br>
Compétence Bi<br>
Compétence Bi<br>
Compétence Bi<br>
Compétence d'un<br>
Compétence d'un<br>
Commette d'un<br>
Commette d'un<br>
Callan<br>
Callan<br>
Callan<br>
Callan<br>
Comm Vous allez donc découvrir les fonctions de bases de **CALAMEO** à l'aide de deux **tutoriels** et d'un **document ressource** page 19.

### **1) Prise en main de CALAMEO**

**.**

**Compétence B2i : Accéder aux services internet et protéger sa personne et ses données**

CALAMEO vous propose de réaliser un réel livre numérique à partir de différents type de fichiers suivants : Word, PDF…

Ce service est gratuit, les documents publiés peuvent être rendus public ou être réservés à une liste d'amis, et peuvent être ouverts ou non aux commentaires. í

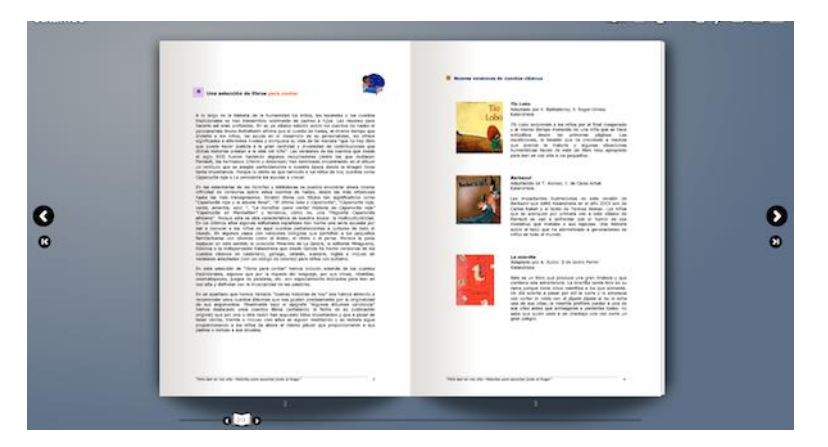

 Se rendre sur le site de **CALAMEO** en copiant et collant directement le lien internet suivant (ce qui vous évitera d'attraper un virus) :

### **[https://fr.calameo.com](https://fr.calameo.com/)**

Cliquez sur l'onglet **Créer un compte gratuit.**

Attention ! Pour activer son compte, validez votre inscription en cliquant sur le lien du message envoyé par CALAMEO sur votre boîte mail.

 Accéder aux deux **tutoriels « partie 1 » et « partie 2 »** d'aide et d'utilisation de **CALAMEO** par les liens suivants :

**<https://www.youtube.com/watch?v=jMqgi3mu9tI> http://fr.calameo.com/read/001322078166388d5c329**

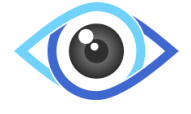

Commencez à créer une publication.

**Page 18**

2**) Création d'un livre numérique avec CALAMEO**

**Le but est déjà de concevoir la structure du projet (pages avec une table de matières) pour le compléter tout au long de l'année (avec du texte, des photos, des images, des vidéos,…) pour le mettre en ligne.**

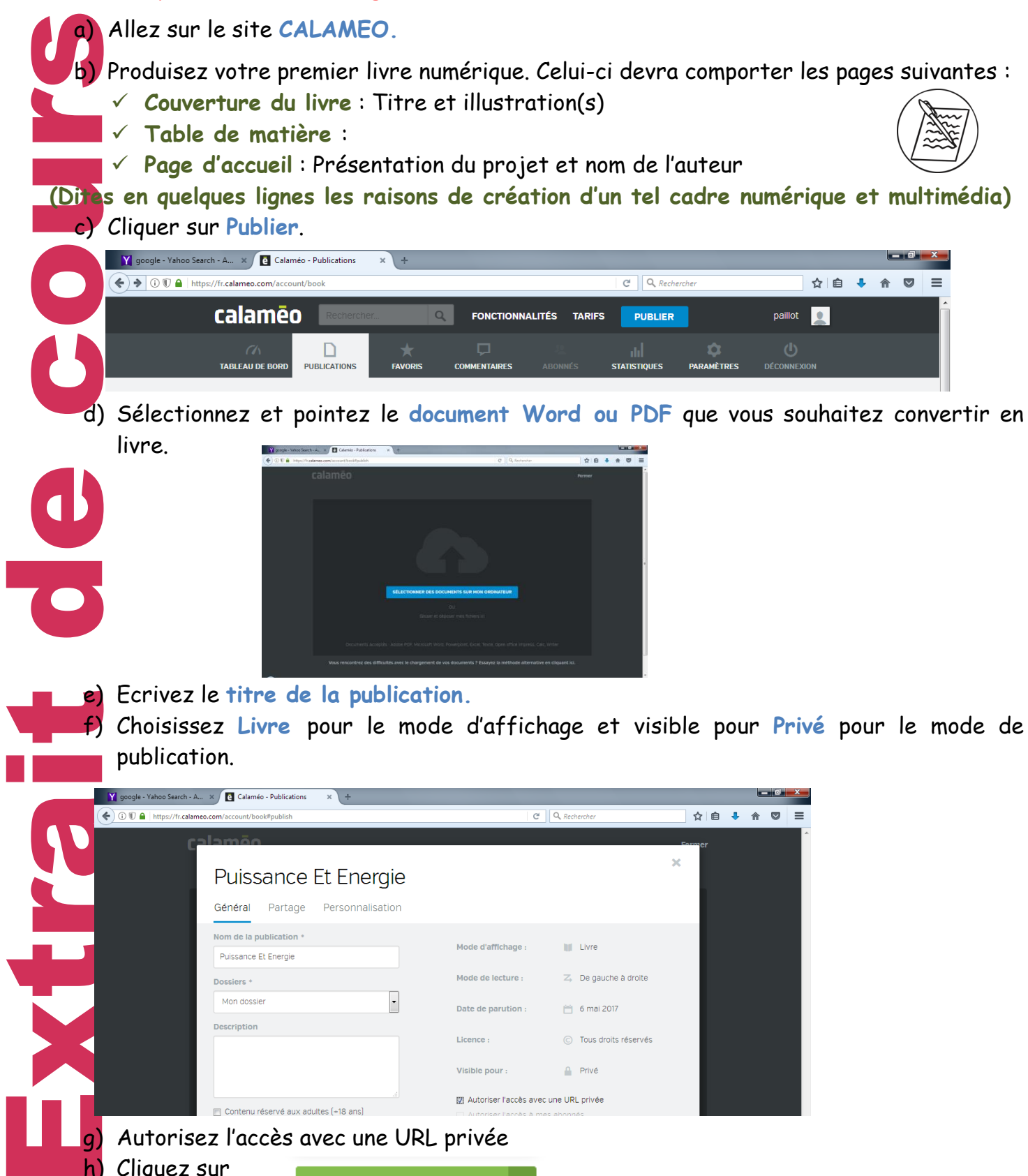

e) Ecrivez le **titre de la publication.**

f) Choisissez **Livre** pour le mode d'affichage et visible pour **Privé** pour le mode de publication.

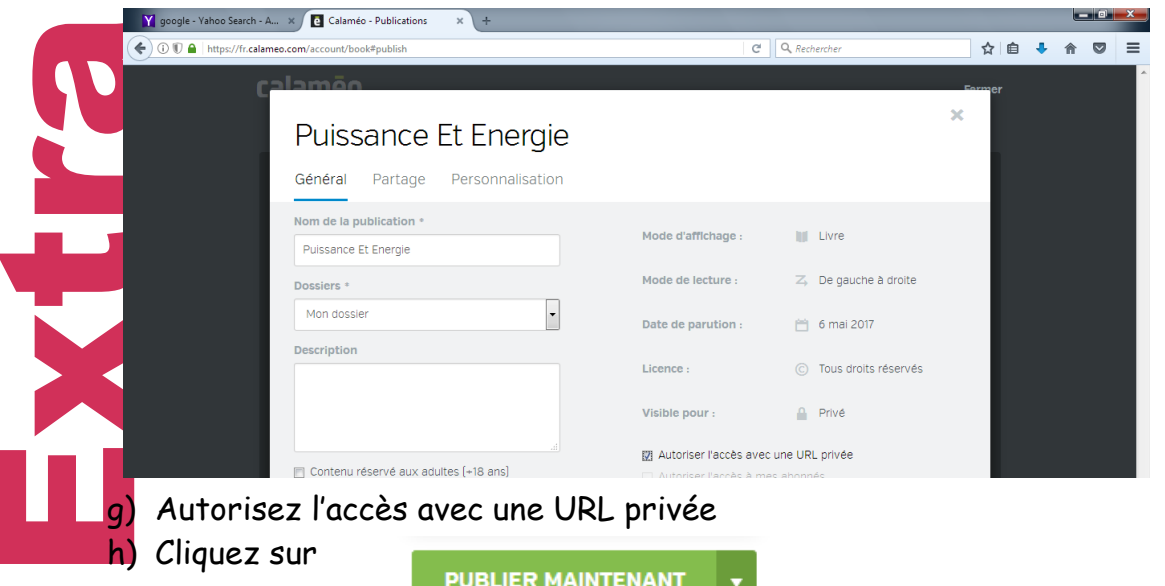

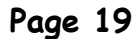

Maintenant<br>
Extreme Si la républica de contra de contra de contra de la maintenant<br>
Maintenant !<br>
Maintenant !<br>
Votre URL d<br>
Pour aller<br>
Pour aller<br>
Pour aller<br>
Pour aller<br>
Pour le lien : ht<br>
Parcours a<br>
multimédia-4<br>
Vers Vous pourrez rajouter d'autres pages quand cela sera nécessaire. Finalement, êtes-vous satisfait de votre travail ? Si la réponse est NON, alors consultez le lien suivant : **[https://fr.calameo.com/read/00517453830e61376f505?authid=E5Rnt1bVpId7.](https://fr.calameo.com/read/00517453830e61376f505?authid=E5Rnt1bVpId7)** Cette publication est un exemple de présentation sur la puissance et l'énergie. Tant que le résultat ne vous convient pas, vous pouvez à loisir supprimer votre essai de publication, l'améliorer. Si la réponse est OUI, alors maintenant que savez créer un livre numérique en ligne, continuez la lecture du cours. j Maintenant ! Faites vérifier le travail effectué par votre professeur en lui communiquant votre URL de lecture. **Pour aller plus loin ! -Composez et présentez un fichier texte** : Les diverses étapes sont indiquées dans la **fiche méthode 6 page 249. -Réalisez un site à l'aide de « KompoZer »**. Ce logiciel est conçu pour le développement de pages web. Il est très pratique pour voir l'intégralité d'un projet. A télécharger en copiant sur le lien : **http://www.clubic.com/telecharger-fiche36476-kompozer.html** -**Parcours avenir: http://www.cidj.com/etudes-metiers/secteurs-d-activite/numeriquemultimedia-audiovisuel.** Ce lien internet renvoie vers les métiers du secteur Numérique-Multimédia-Audiovisuel. **Vers le Brevet : Commencez à vous entraîner au brevet des collèges pour faire un exercice simple n°14 page 21 dont le corrigé se trouve à la page suivante.**

### **Corrigé :**

### **Exercice n°14 p21**

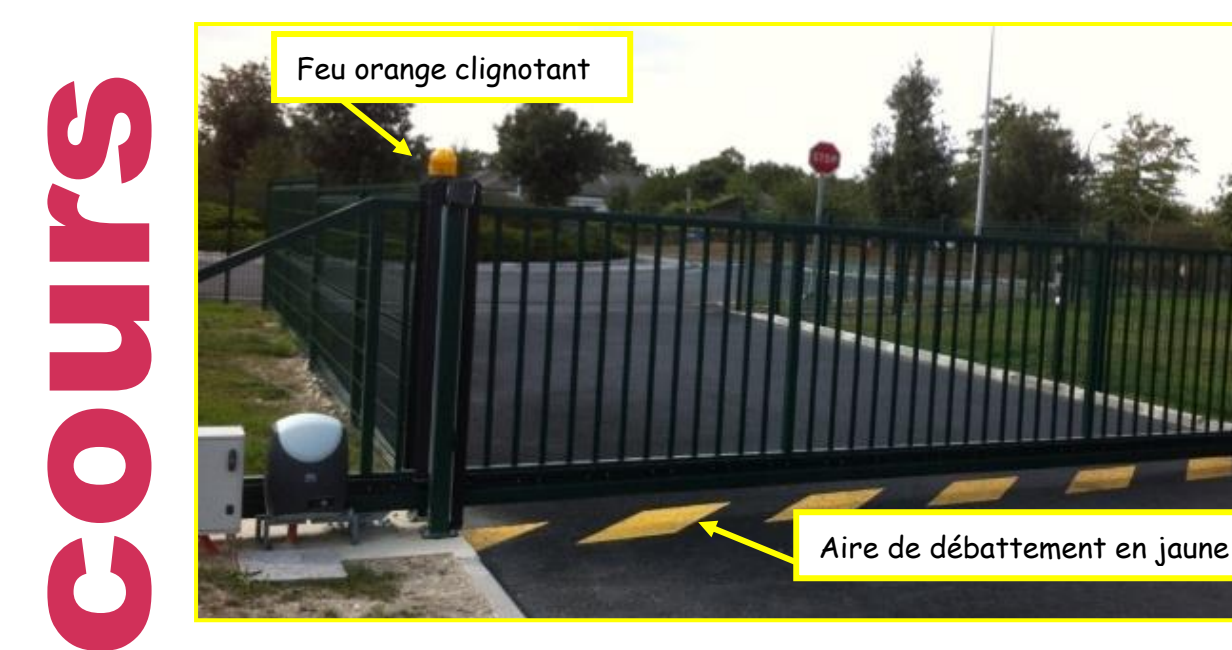

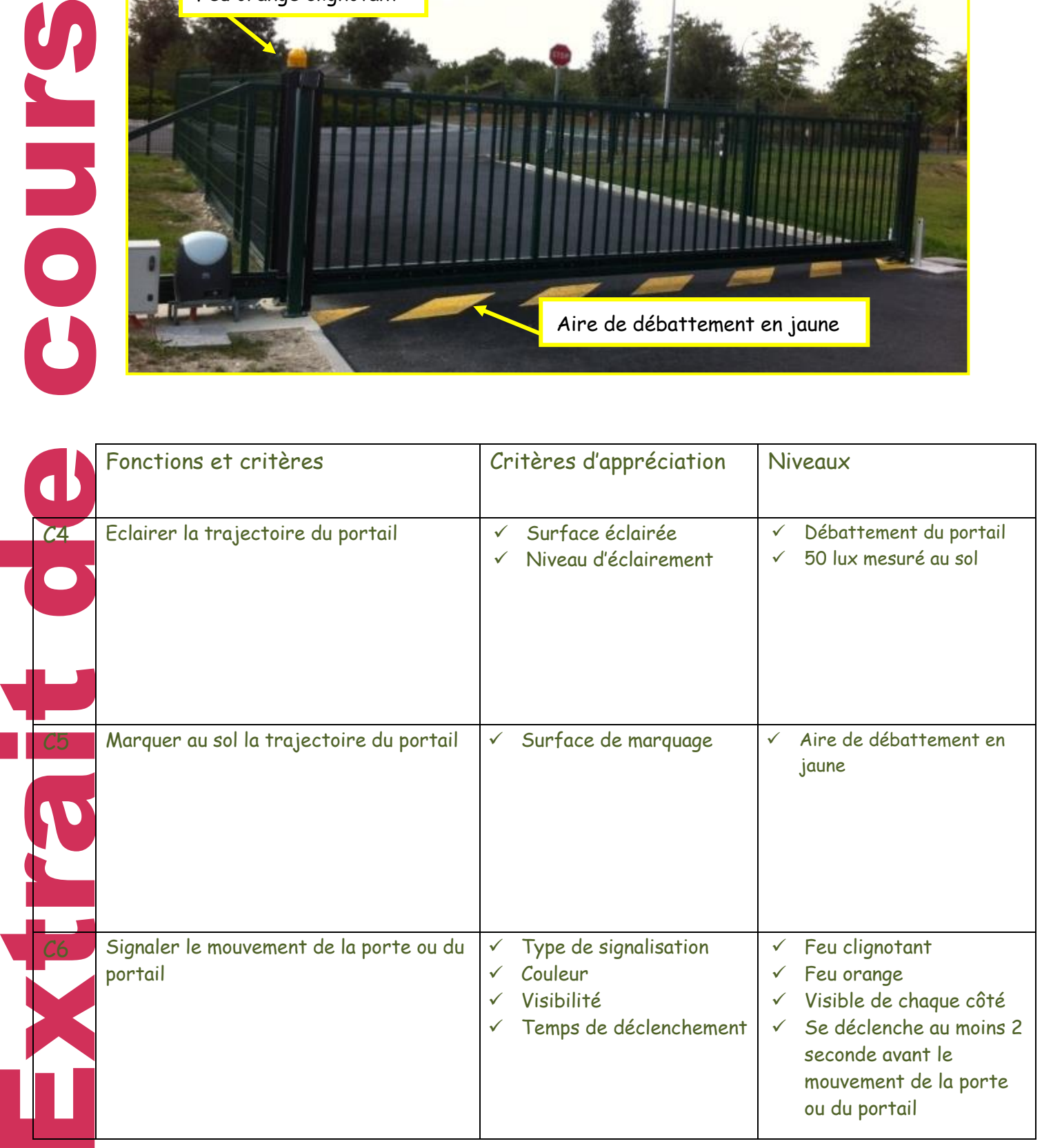

### **Page 21**

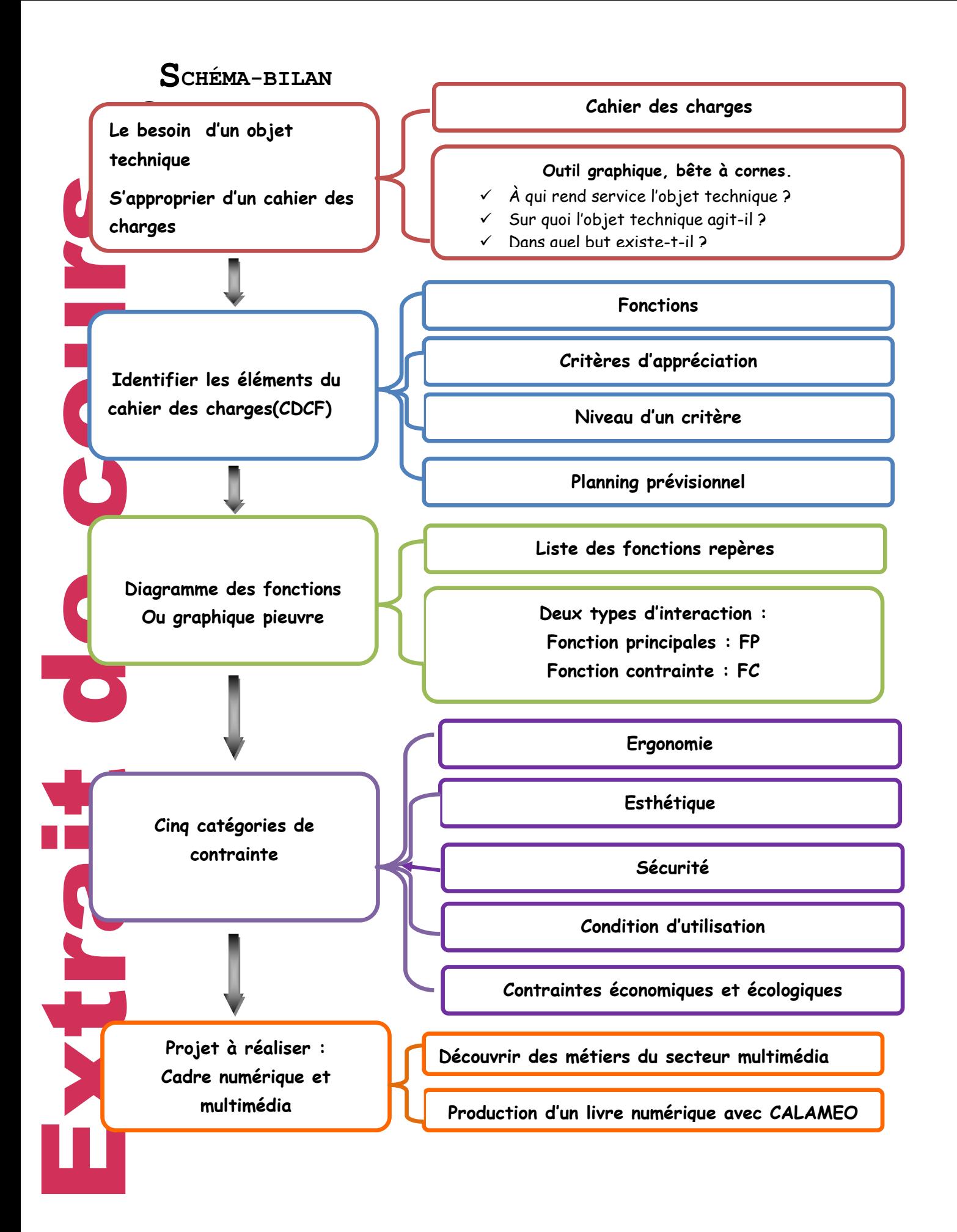

**Page 22**

# **Séquence 1 : QCM pour s'évaluer**

### Question n°1

In objet technique est crée par son concepteur pour : Répondre à un besoins S'instruire

o Exprimer ses idées

# Question n°2

Retrouvez les besoins satisfaits par la voiture :

Besoin de transporter Besoin de se loger Besoin de se protéger

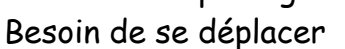

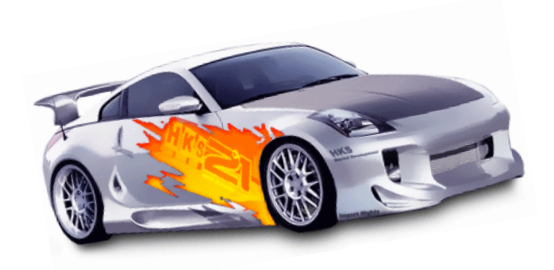

# Question n°3

Un cahier des charges : Exprime le besoin des utilisateurs o Exprime les fonctions de service et les contraintes Exprime le procédé de fabrication Exprime les solutions techniques retenues

# Question n°4

Parmi ces outils graphiques, quel est celui qui sert à déterminer les interactions du produit avec les éléments du milieu extérieur ?

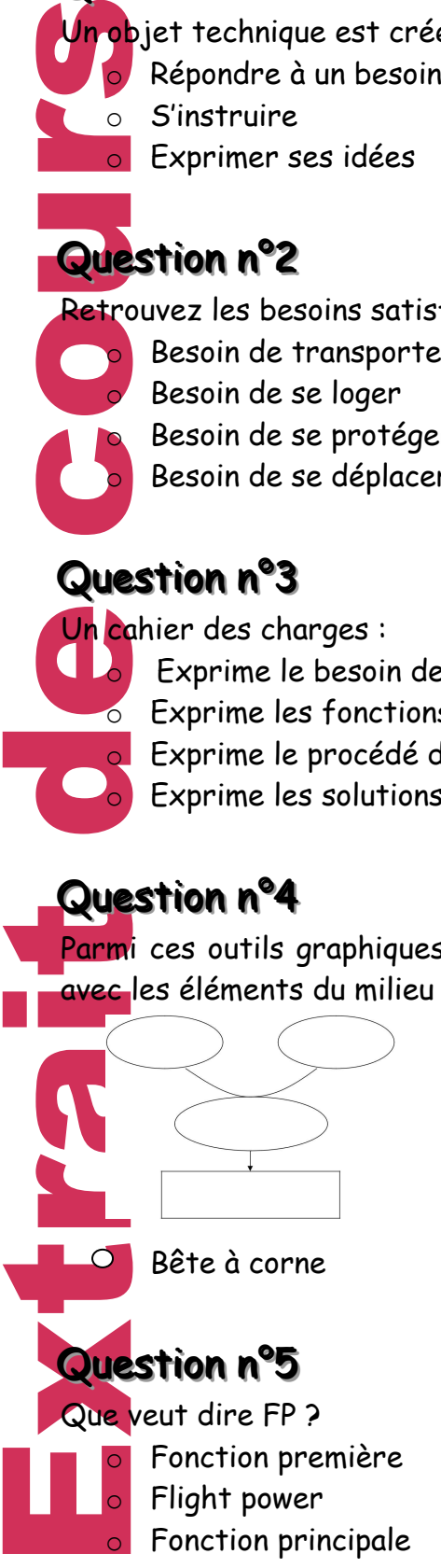

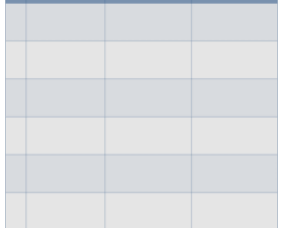

Bête à corne  $\bigcirc$  Cahier des charges  $\bigcirc$  Graphique pieuvre

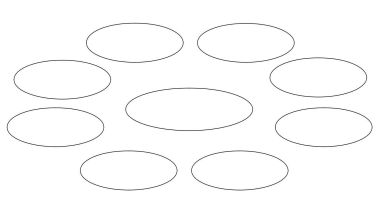

# Question n°6

La fonction d'un objet technique répond à la question :

Comment fonctionne-t-il?

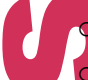

A quoi sert-il? En quoi est-il fait ?

# Question n°7

Laquelle des propositions suivantes correspond à une fonction technique ?

Amortir le choc o Amortisseur

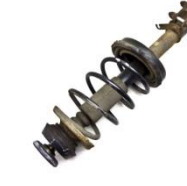

# Question n°8

Un critère d'appréciation est une qualité pour laquelle l'objet technique est apprécié?

### o Vrai

o Faux

 $\overline{\phantom{a}}$ 

## Question n°9

Que représente le niveau d'un critère ?

- o Les valeurs atteintes par les produits concurrents
- o Un objet chiffré ou une référence à respecter

# Question n°10

Quelle contrainte a voulu respecter la société Bic avec ses deux nouveaux rasoirs ?

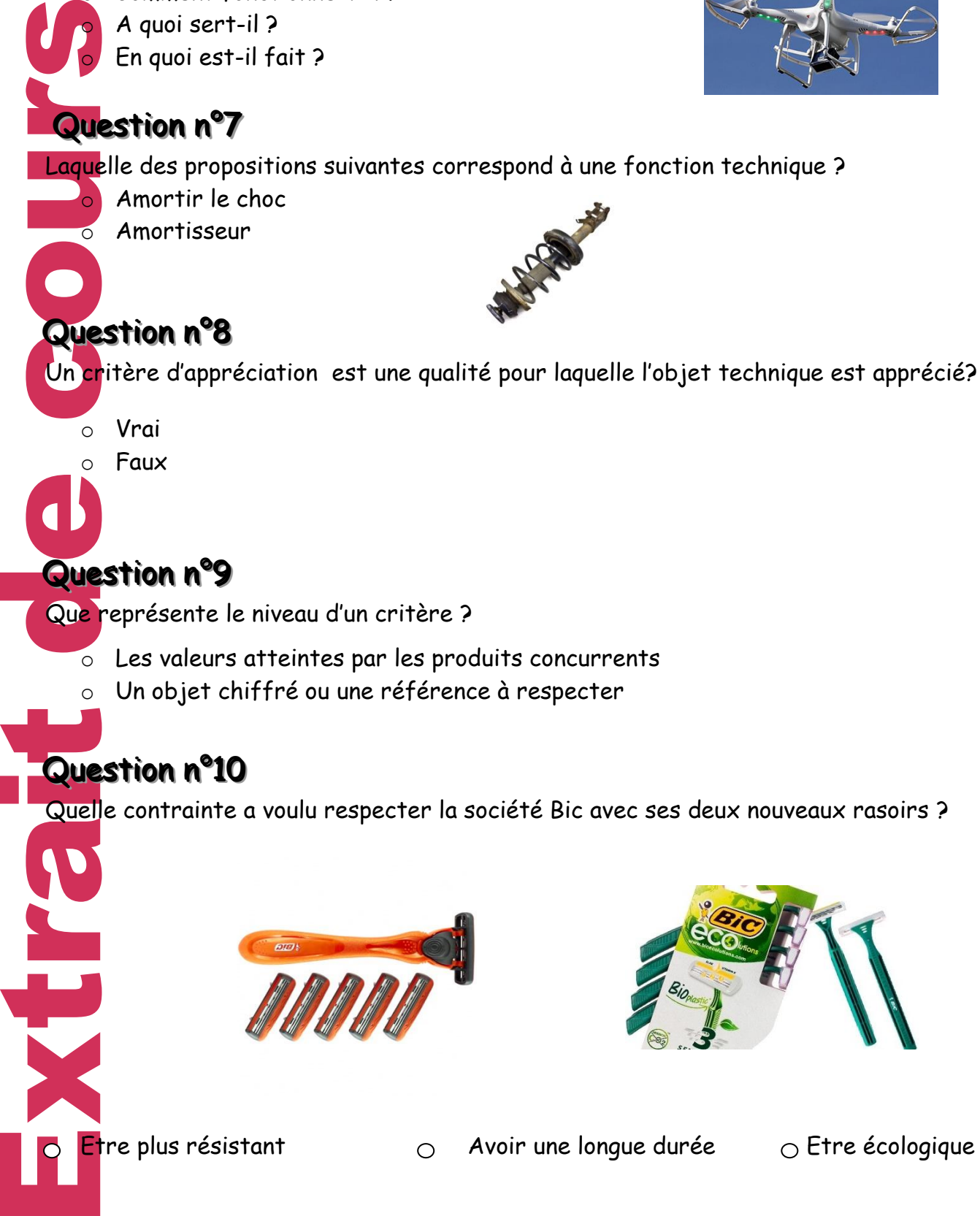

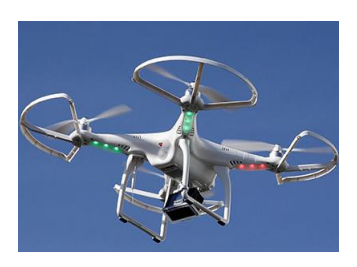

# **Séquence 1: Corrigé du QCM pour s'évaluer**

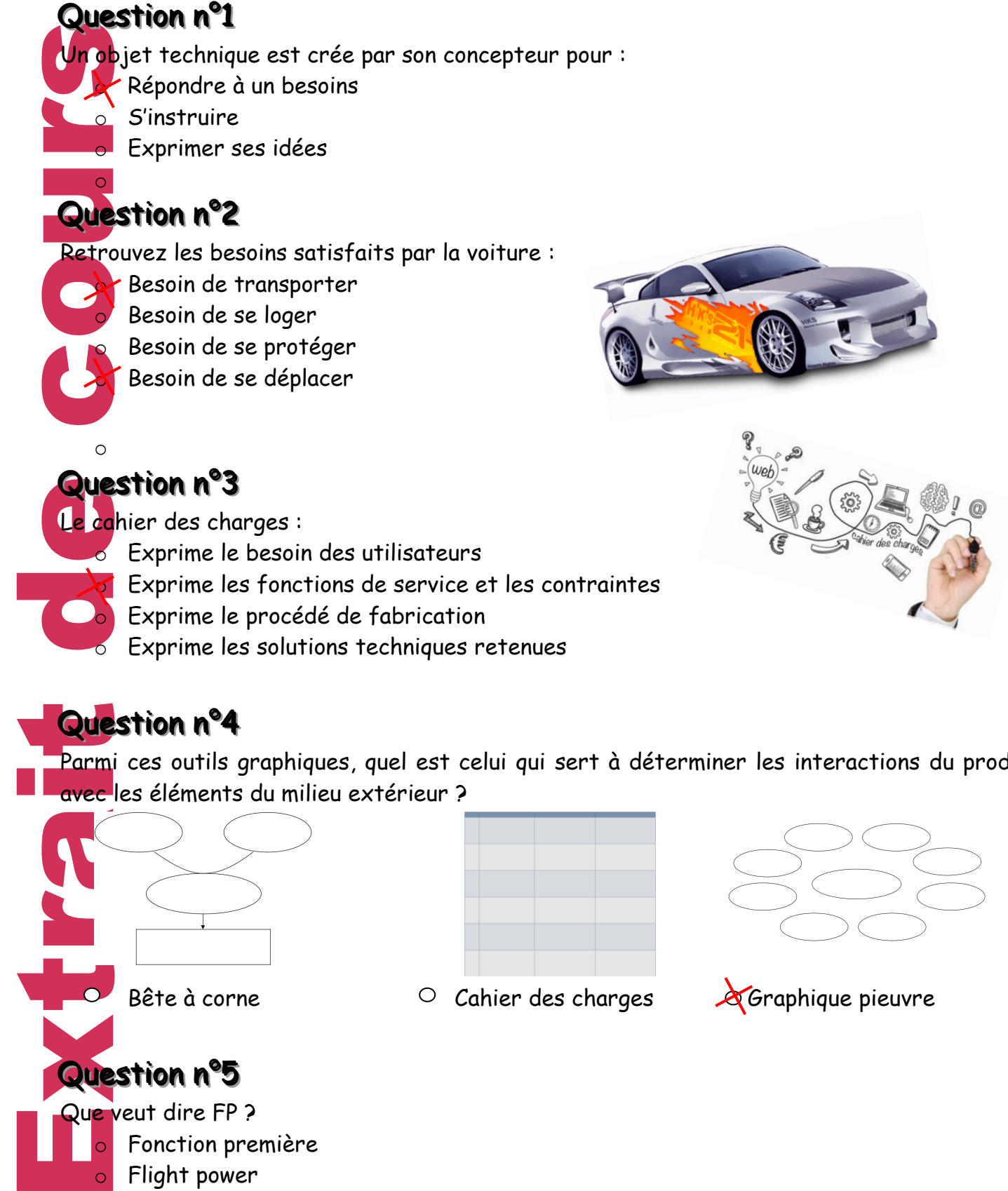

Parmi ces outils graphiques, quel est celui qui sert à déterminer les interactions du produit avec les éléments du milieu extérieur ?

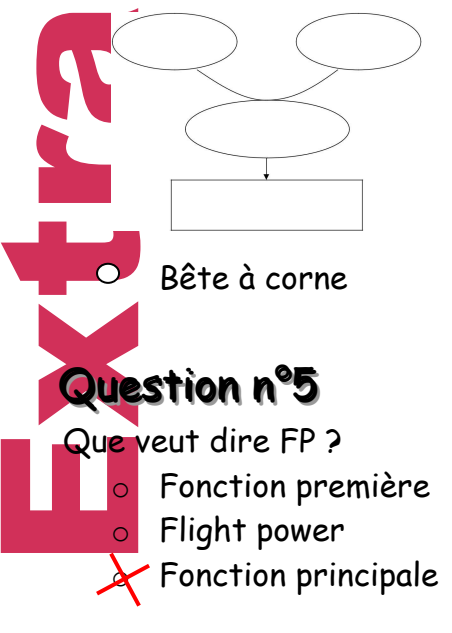

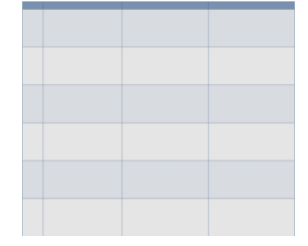

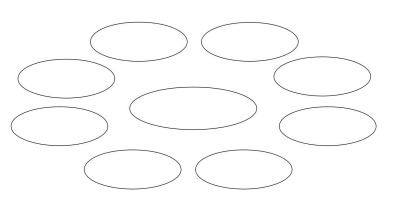

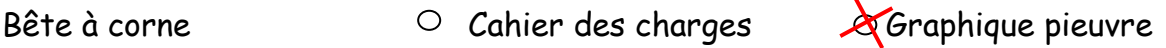

**Page 25**

# Question n°6

La fonction d'un objet technique répond à la question :

o Comment fonctionne-t-il ?

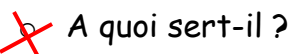

En quoi est-il fait ?

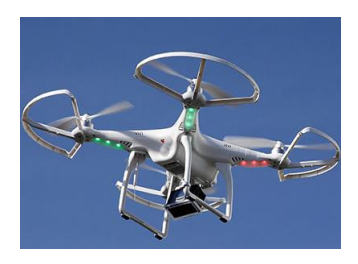

# Question n°7

Laquelle des propositions suivantes correspond à une fonction technique ?

Amortir le choc

Amortisseur

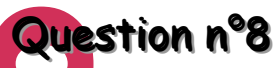

Un critère d'appréciation est une qualité pour laquelle l'objet technique est apprécié?

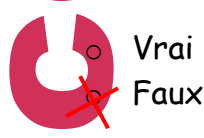

# Question n°9

Que représente le niveau d'un critère ?

 $\overline{\phantom{a}}$  Les valeurs atteintes par les produits concurrents Un objet chiffré ou une référence à respecter

# Question n°10

Quelle contrainte a voulu respecter la société Bic avec ses deux nouveaux rasoirs ?

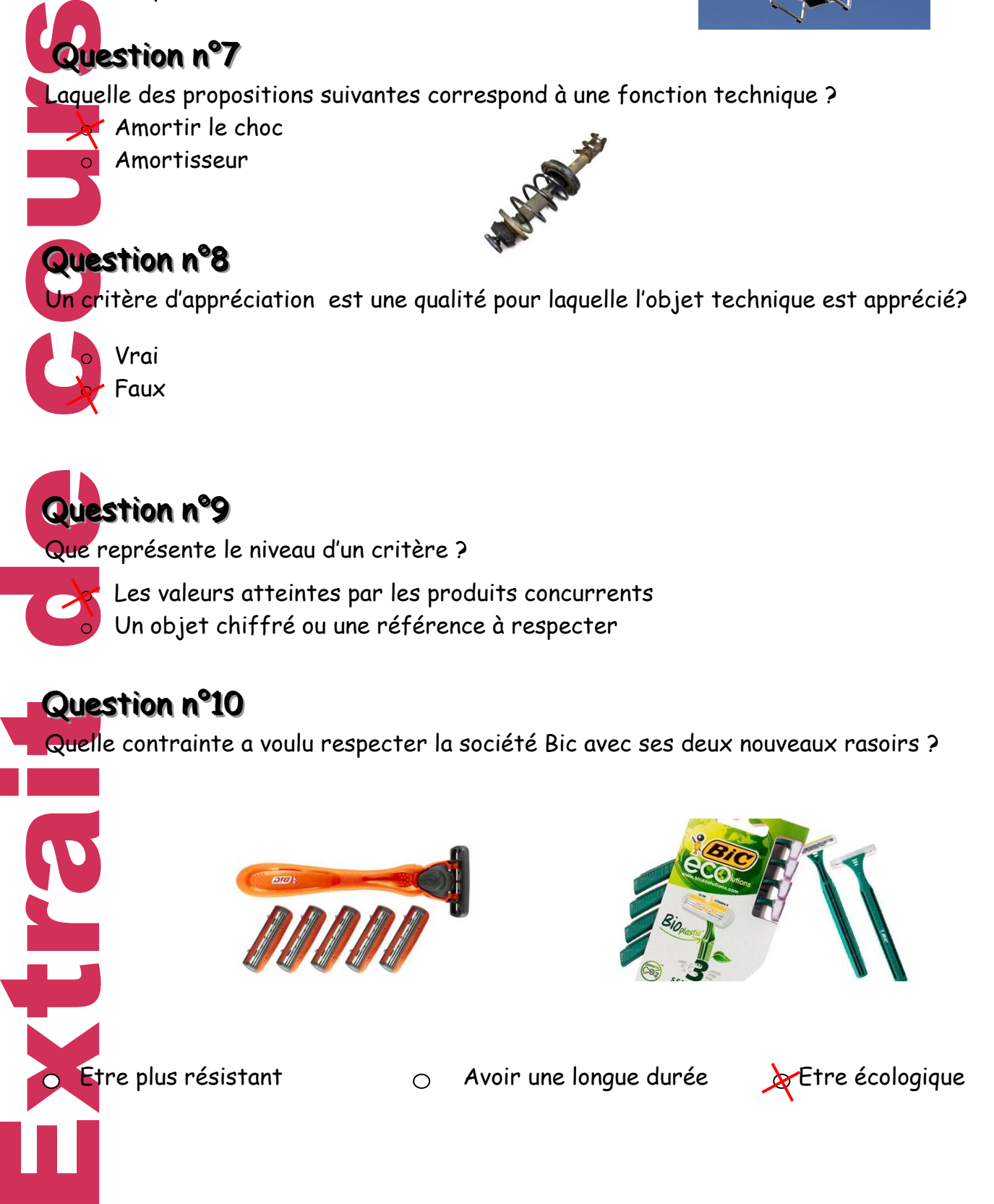

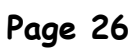

# **Séquence 1 : [Exercices d'entraînement](https://www.google.fr/url?sa=t&rct=j&q=&esrc=s&source=web&cd=2&cad=rja&uact=8&ved=0ahUKEwi99vXFyaTSAhUCOhQKHeN5D1EQFggfMAE&url=http%3A%2F%2Fsite.ac-martinique.fr%2Ftechnologiecollege%2F%3Fpage_id%3D1643&usg=AFQjCNHW3HonSC7foy5jWkUP23W6VGUU_A&sig2=DeNL4FCoUpvevEq5vLPrsw&bvm=bv.147448319,d.bGg)**

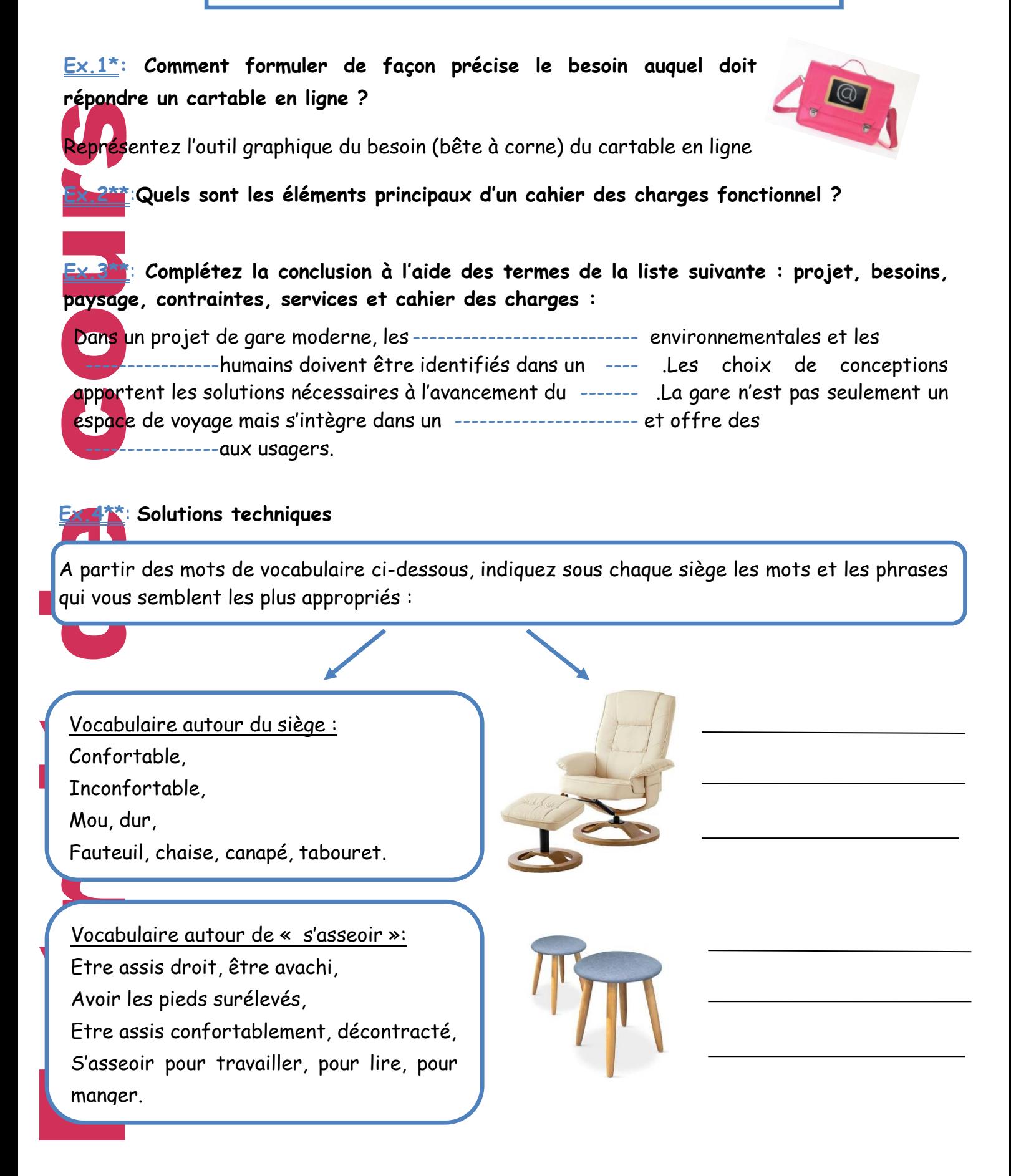

**Ex.5\*\*\***: **Identifier les éléments d'un cahier des charges** Faites l'exercice n°10 p 19 du manuel.

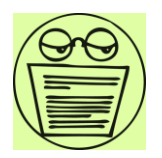

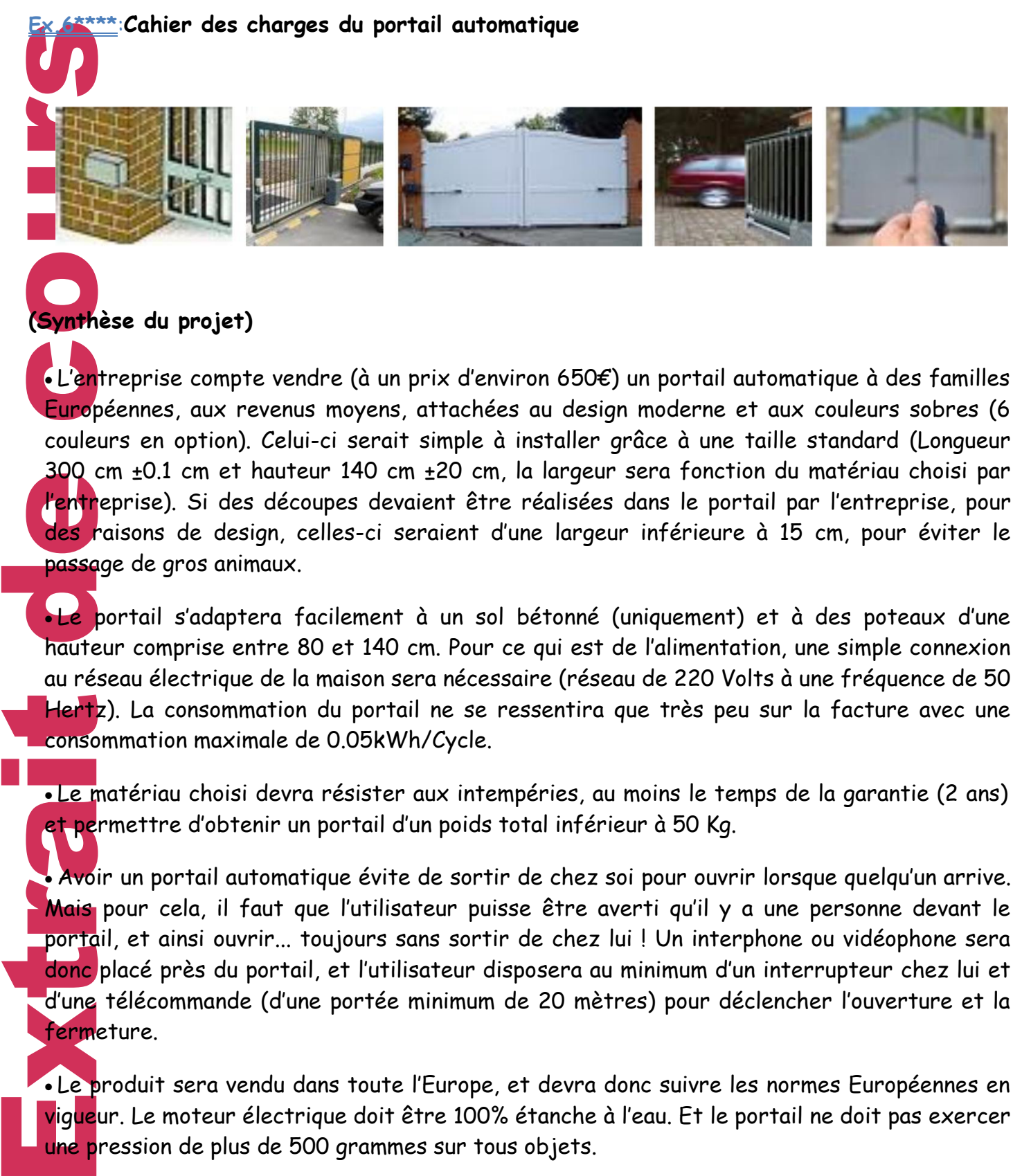

### **(Synthèse du projet)**

 L'entreprise compte vendre (à un prix d'environ 650€) un portail automatique à des familles Européennes, aux revenus moyens, attachées au design moderne et aux couleurs sobres (6 couleurs en option). Celui-ci serait simple à installer grâce à une taille standard (Longueur 300 cm ±0.1 cm et hauteur 140 cm ±20 cm, la largeur sera fonction du matériau choisi par l'entreprise). Si des découpes devaient être réalisées dans le portail par l'entreprise, pour des raisons de design, celles-ci seraient d'une largeur inférieure à 15 cm, pour éviter le passage de gros animaux.

Le portail s'adaptera facilement à un sol bétonné (uniquement) et à des poteaux d'une hauteur comprise entre 80 et 140 cm. Pour ce qui est de l'alimentation, une simple connexion au réseau électrique de la maison sera nécessaire (réseau de 220 Volts à une fréquence de 50 Hertz). La consommation du portail ne se ressentira que très peu sur la facture avec une consommation maximale de 0.05kWh/Cycle.

 Le matériau choisi devra résister aux intempéries, au moins le temps de la garantie (2 ans) et permettre d'obtenir un portail d'un poids total inférieur à 50 Kg.

 Avoir un portail automatique évite de sortir de chez soi pour ouvrir lorsque quelqu'un arrive. Mais pour cela, il faut que l'utilisateur puisse être averti qu'il y a une personne devant le portail, et ainsi ouvrir... toujours sans sortir de chez lui ! Un interphone ou vidéophone sera donc placé près du portail, et l'utilisateur disposera au minimum d'un interrupteur chez lui et d'une télécommande (d'une portée minimum de 20 mètres) pour déclencher l'ouverture et la fermeture.

 Le produit sera vendu dans toute l'Europe, et devra donc suivre les normes Européennes en vigueur. Le moteur électrique doit être 100% étanche à l'eau. Et le portail ne doit pas exercer une pression de plus de 500 grammes sur tous objets.

### **Complétez le cahier des charges du portail automatique :**

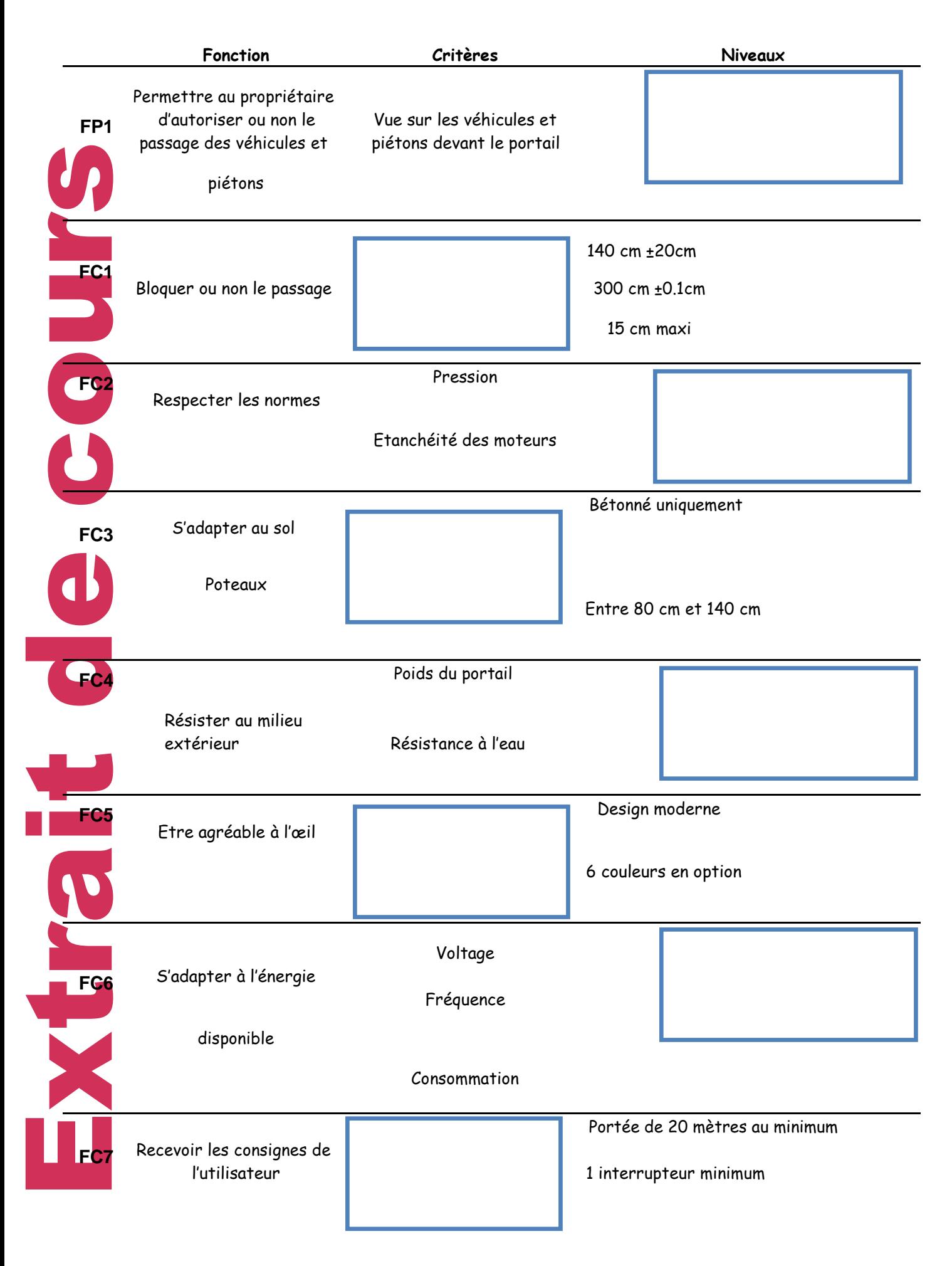

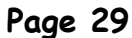

# **Séquence 1: Corrigé des exercices d'entraînement**

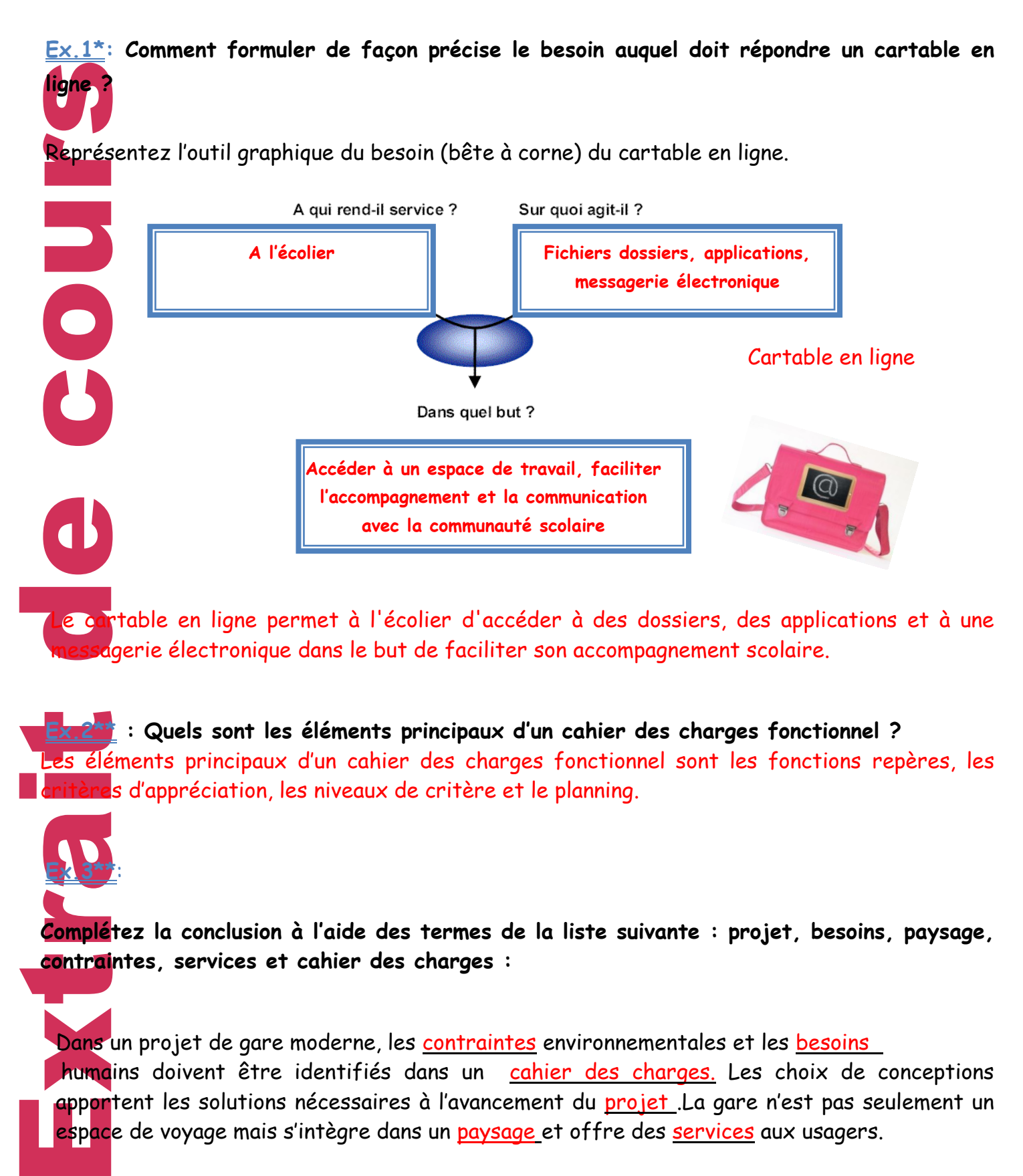

Le cartable en ligne permet à l'écolier d'accéder à des dossiers, des applications et à une agerie électronique dans le but de faciliter son accompagnement scolaire.

**Ex.2\*\* : Quels sont les éléments principaux d'un cahier des charges fonctionnel ?** Les éléments principaux d'un cahier des charges fonctionnel sont les fonctions repères, les itères d'appréciation, les niveaux de critère et le planning.

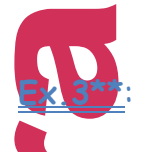

**Complétez la conclusion à l'aide des termes de la liste suivante : projet, besoins, paysage, contraintes, services et cahier des charges :**

Dans un projet de gare moderne, les contraintes environnementales et les besoins humains doivent être identifiés dans un cahier des charges. Les choix de conceptions apportent les solutions nécessaires à l'avancement du projet .La gare n'est pas seulement un espace de voyage mais s'intègre dans un paysage et offre des services aux usagers.

**Page 30**

### **Ex.4\*\***:**Solution technique**

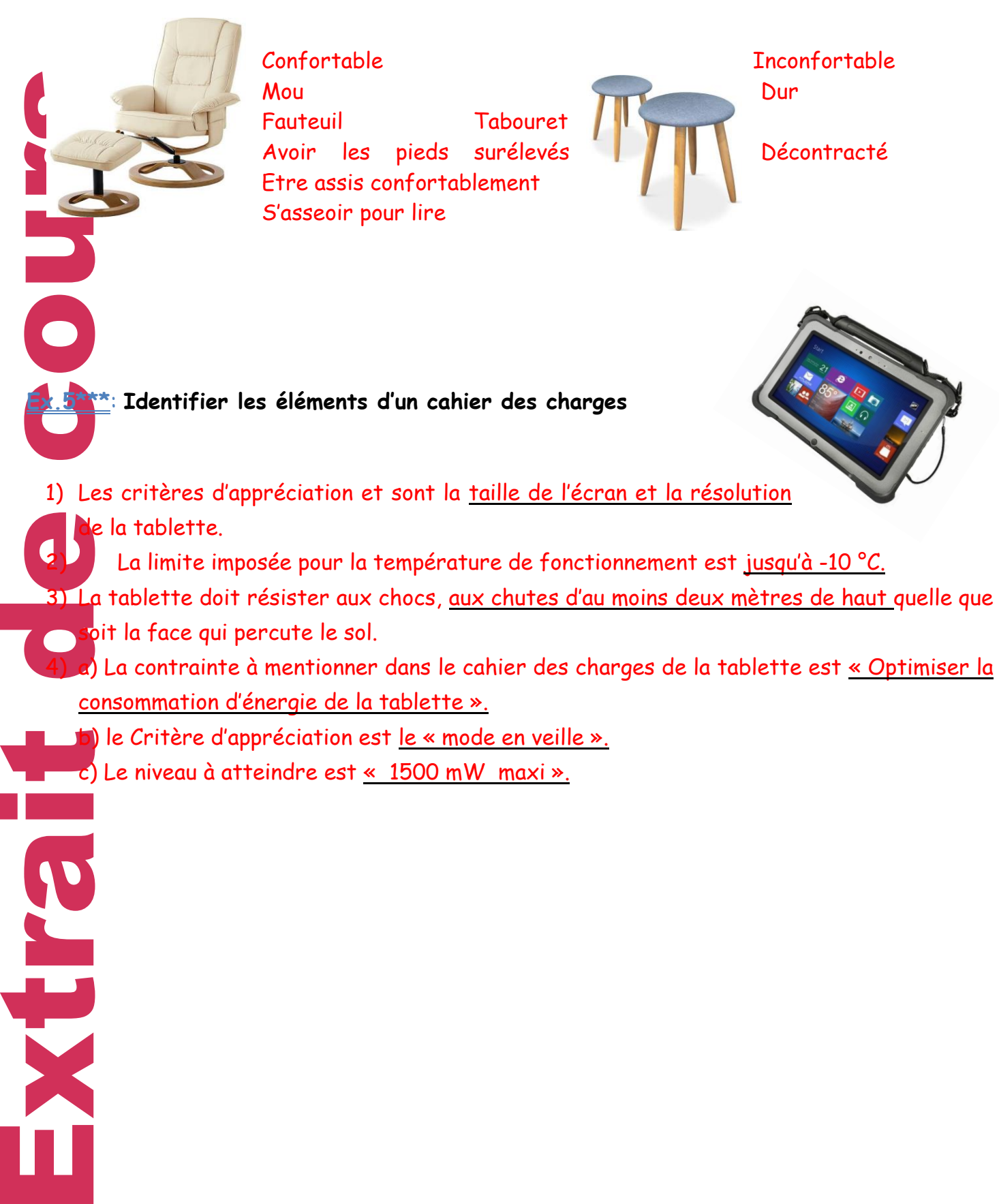

**Page 31**

### **Ex.6\*\*\*\***:**Le cahier des charges du portail automatique**

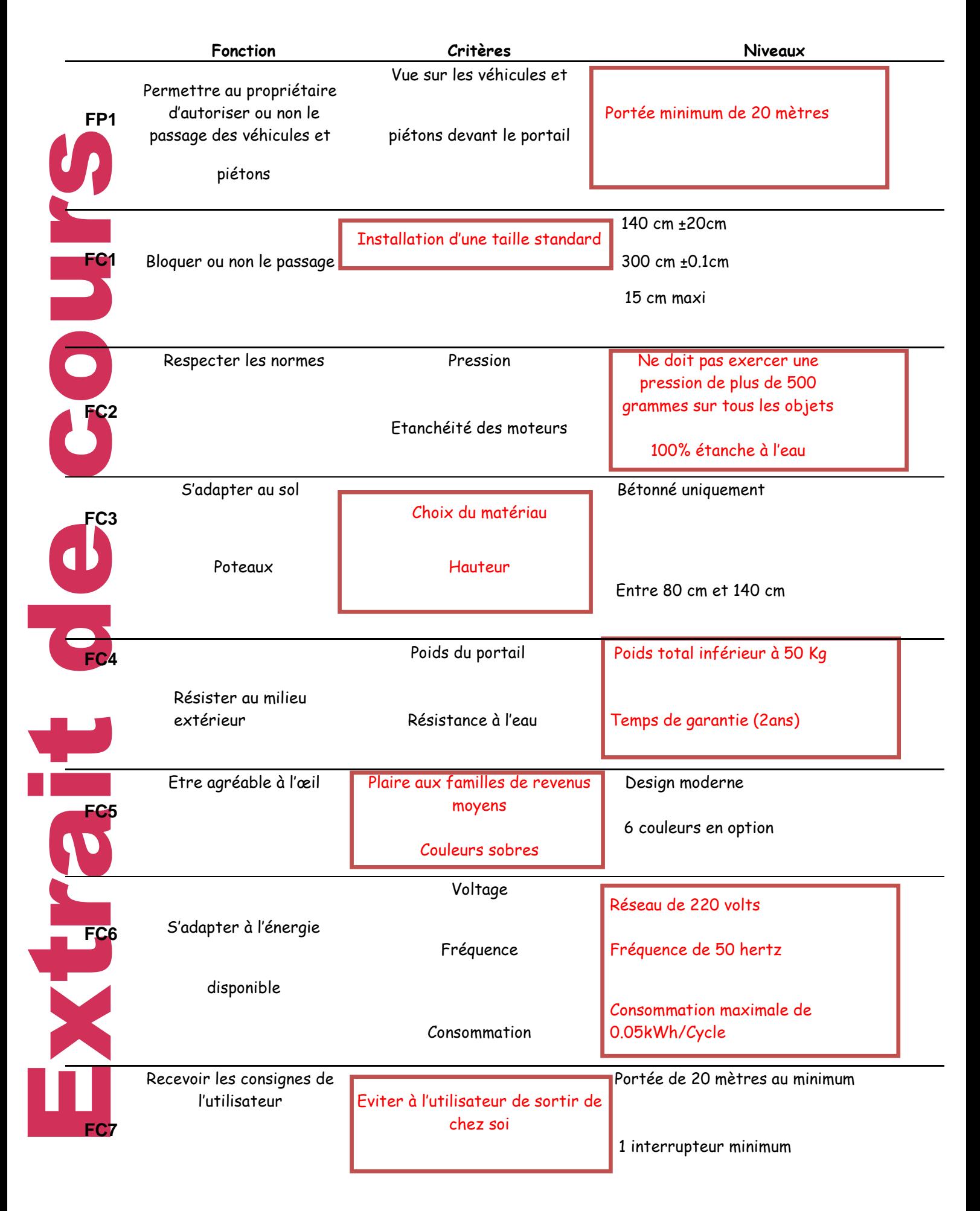

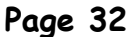

## **Séquence 1 : Devoir**

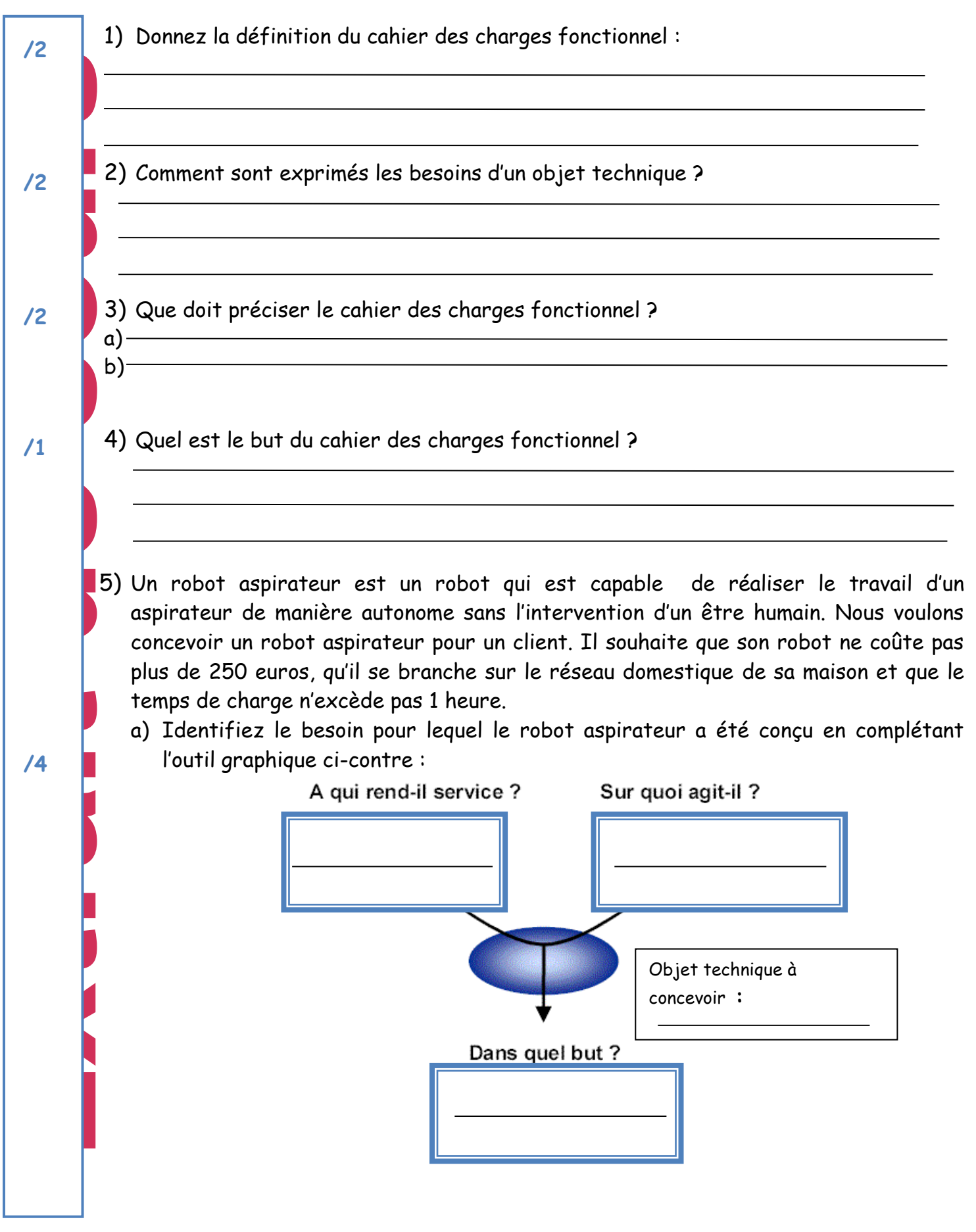

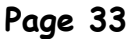

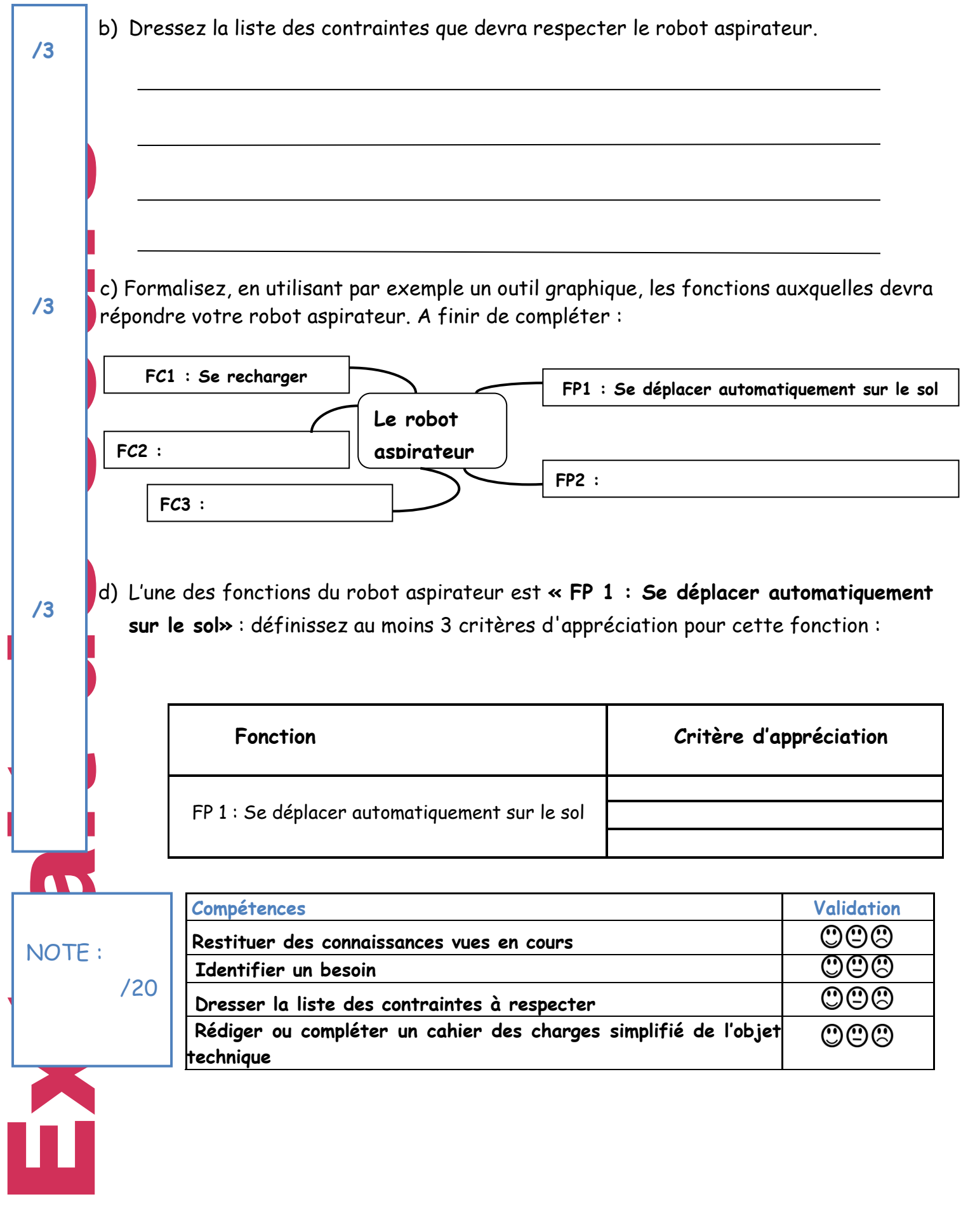